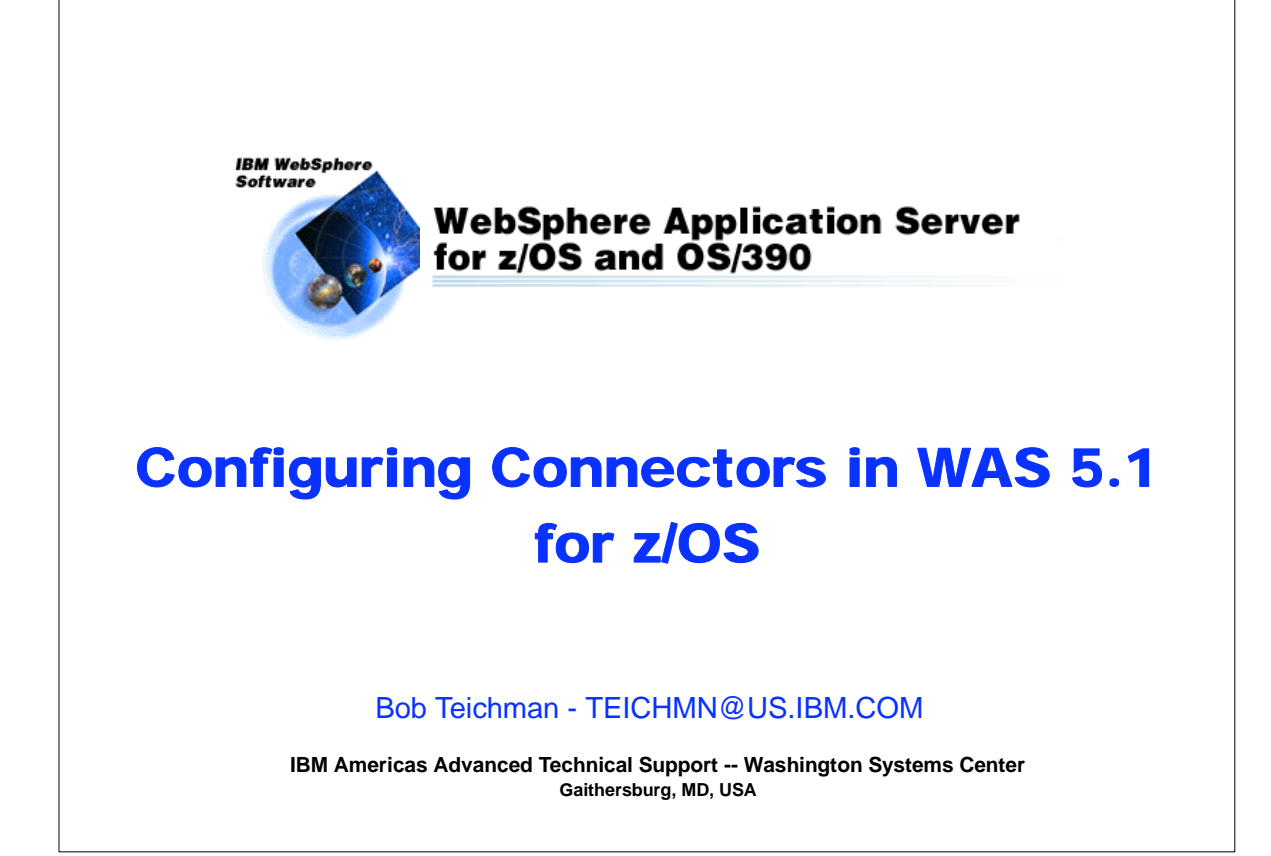

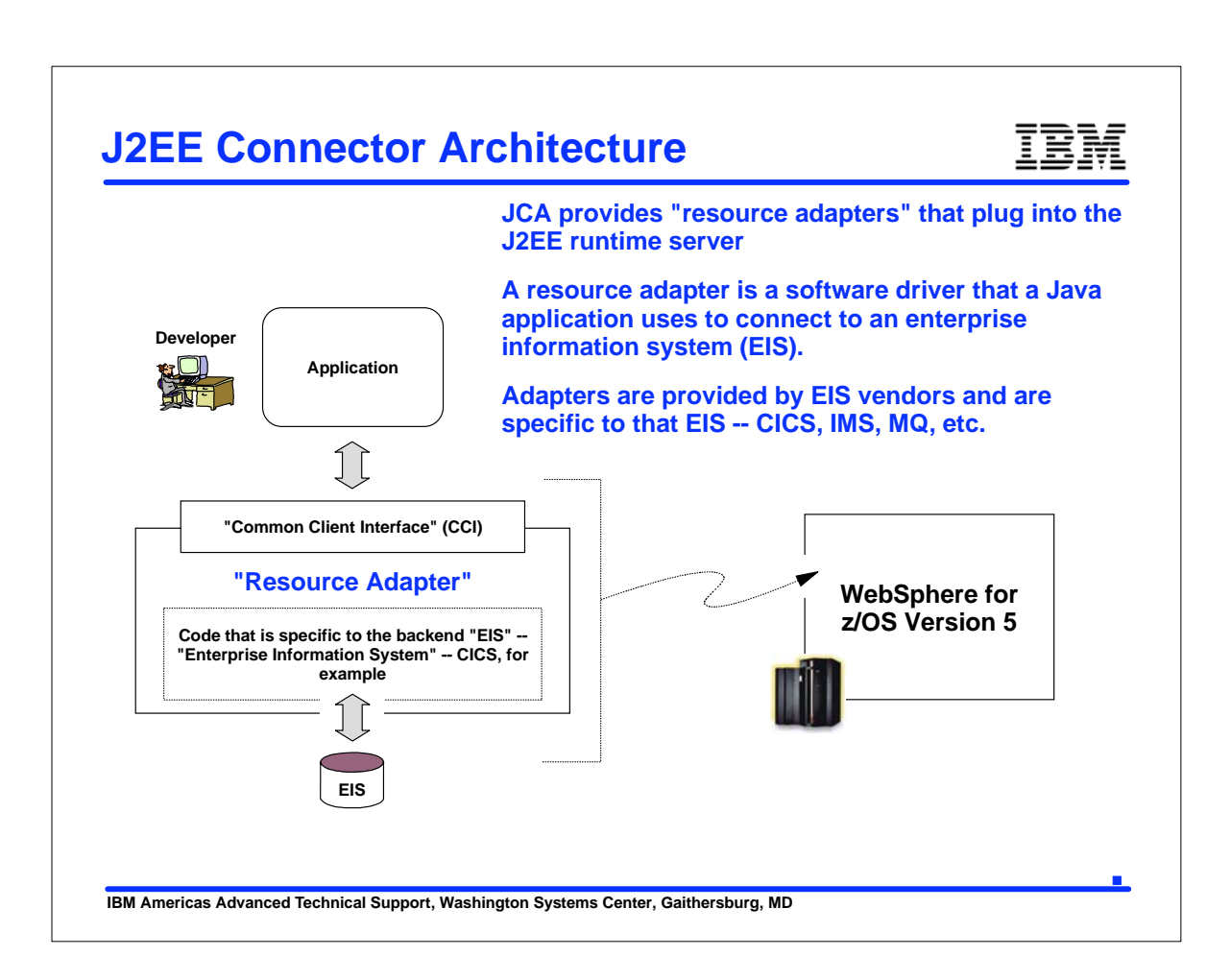

#### **Resource Adapters**

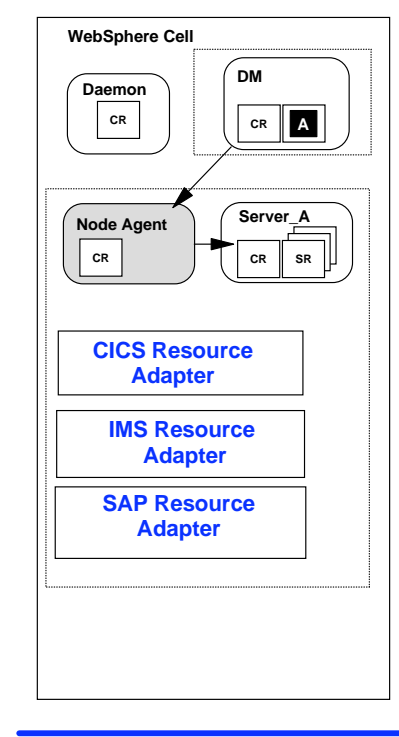

Resource adapters plug into the application server and provide connectivity between the EIS, the application server, and the enterprise application.

You can have more than one resource adapter installed.

Resource Adapters are installed at the node level.

**IBM Americas Advanced Technical Support, Washington Systems Center, Gaithersburg, MD**

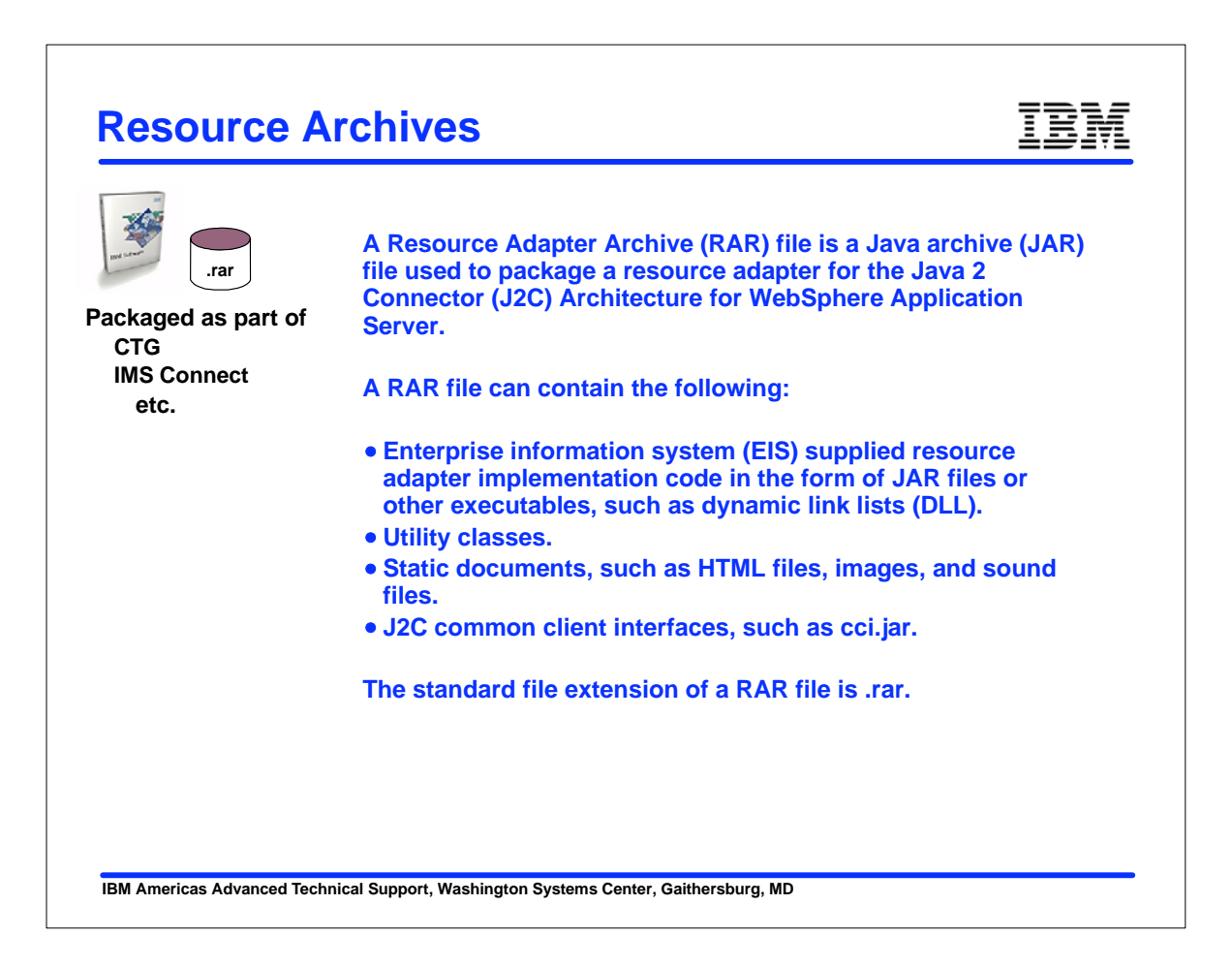

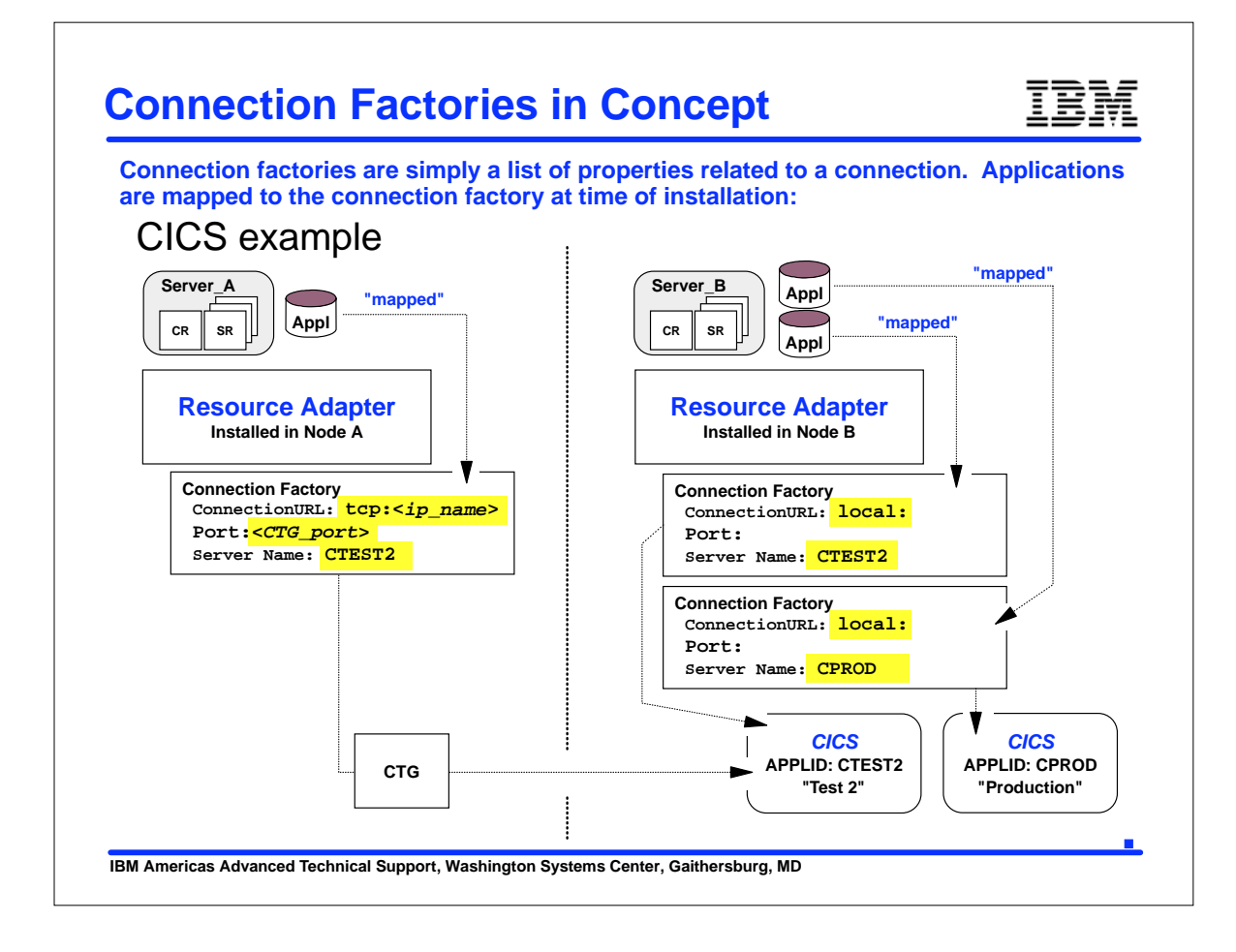

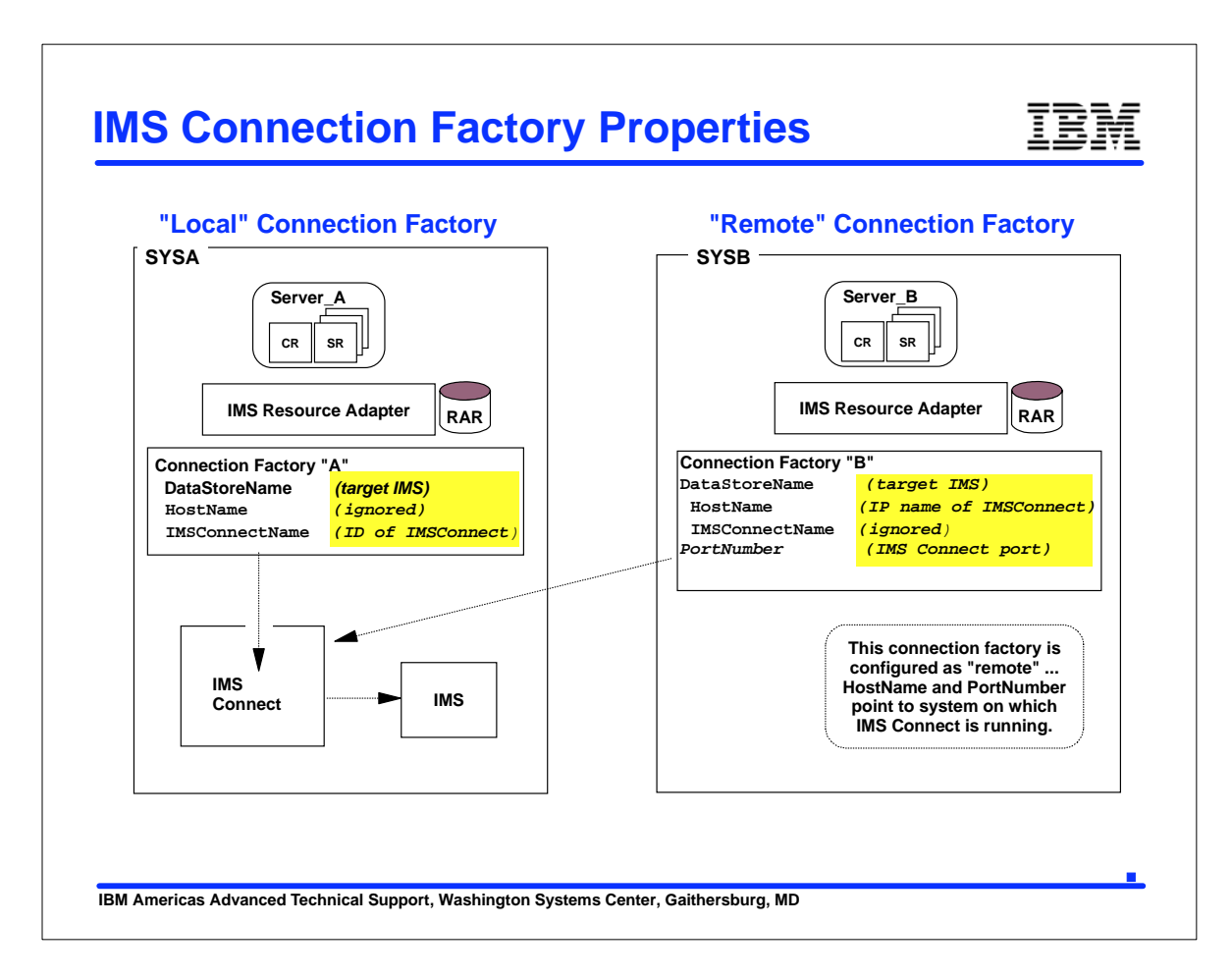

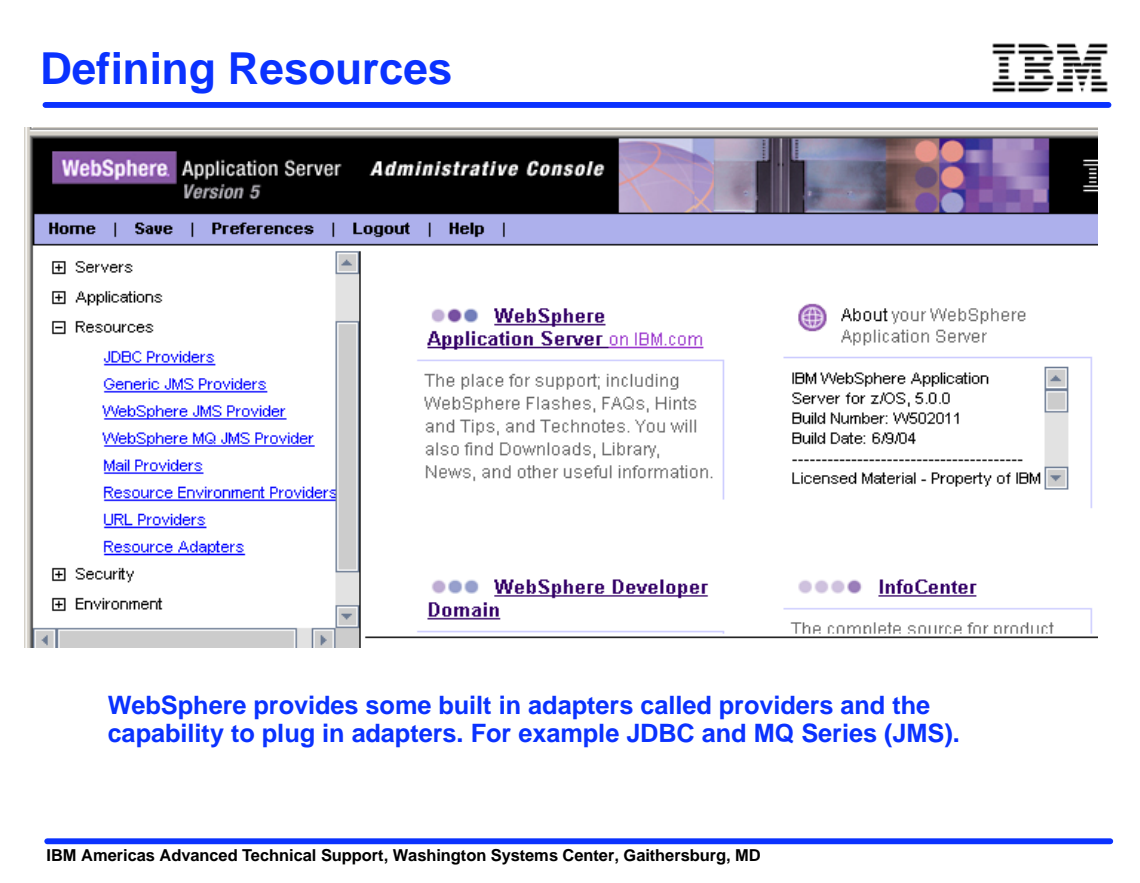

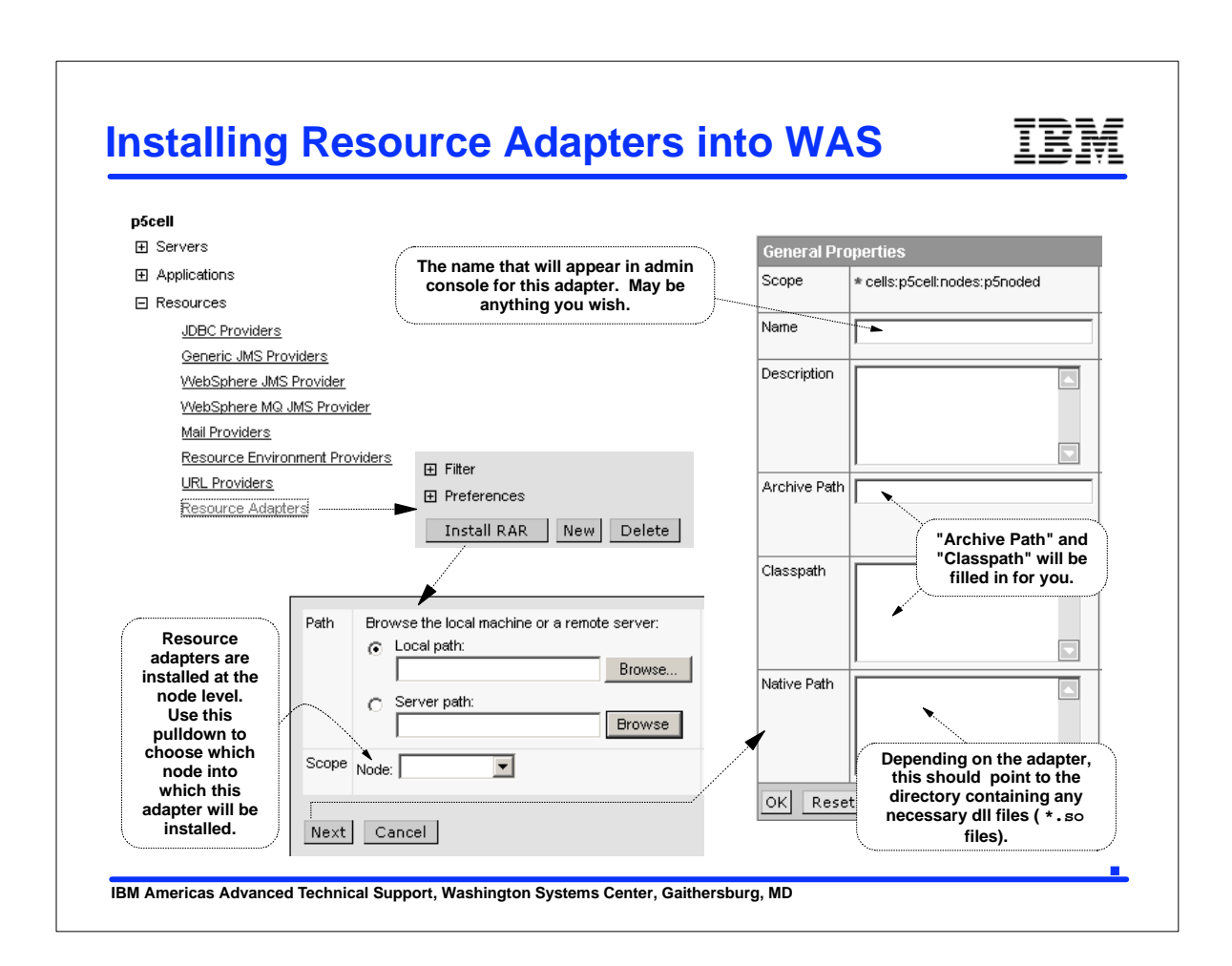

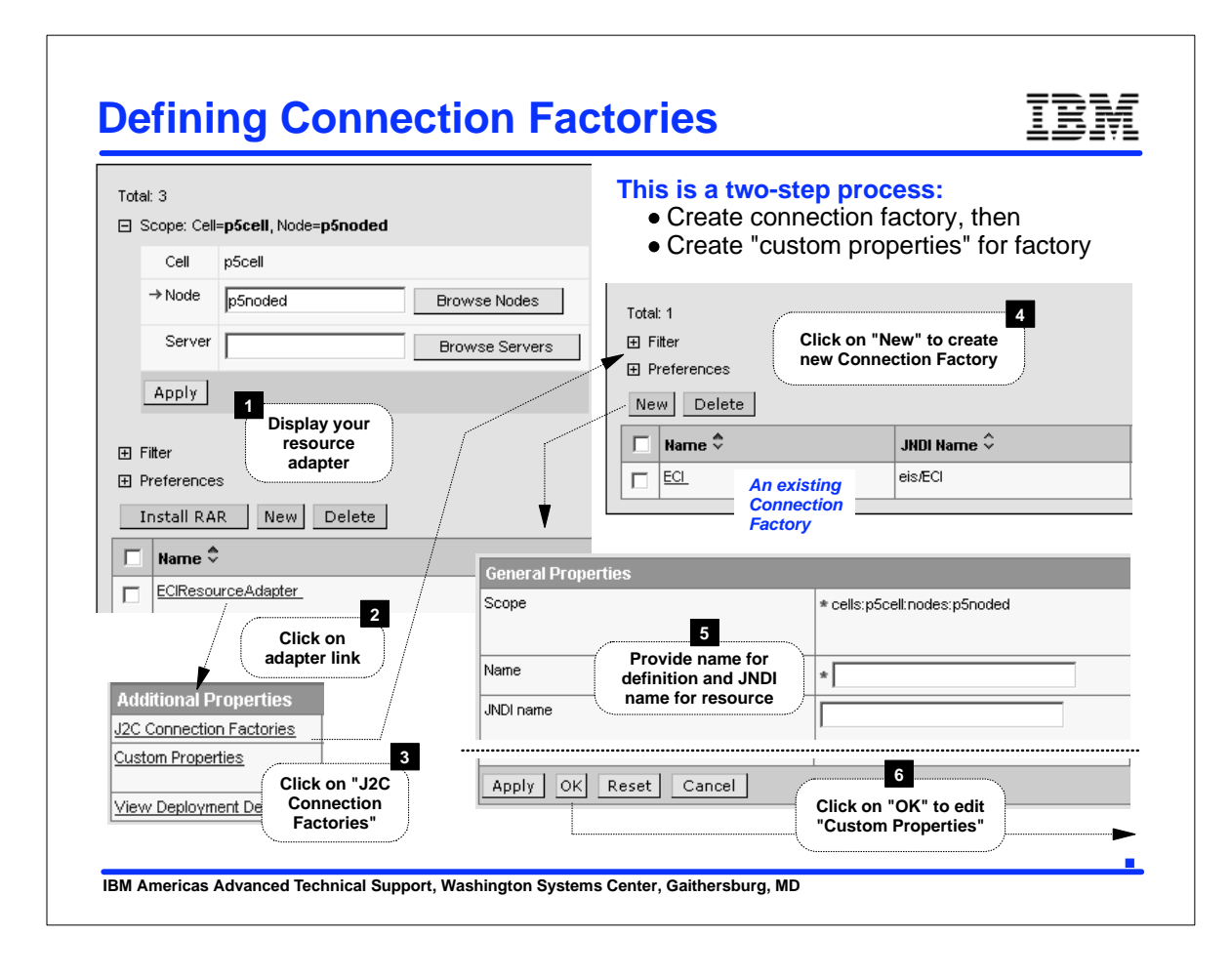

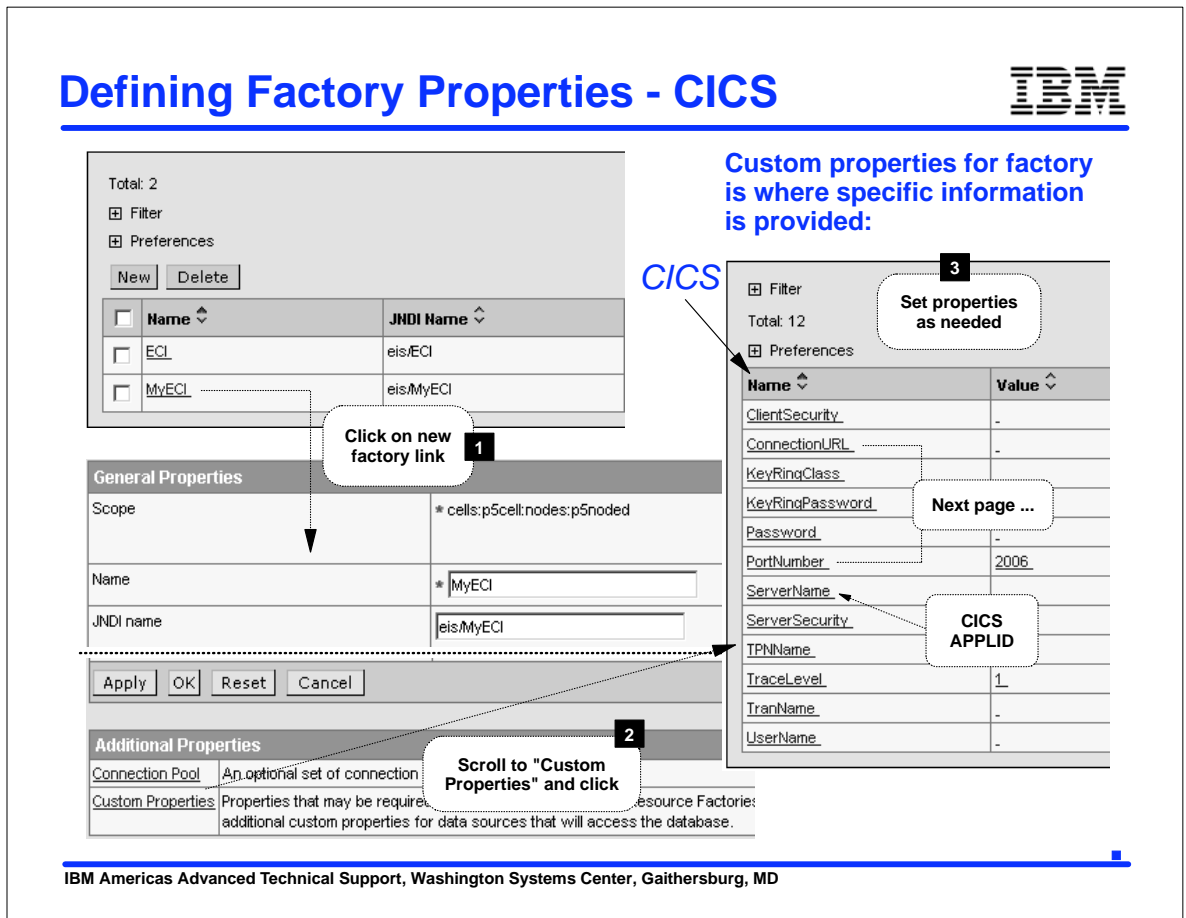

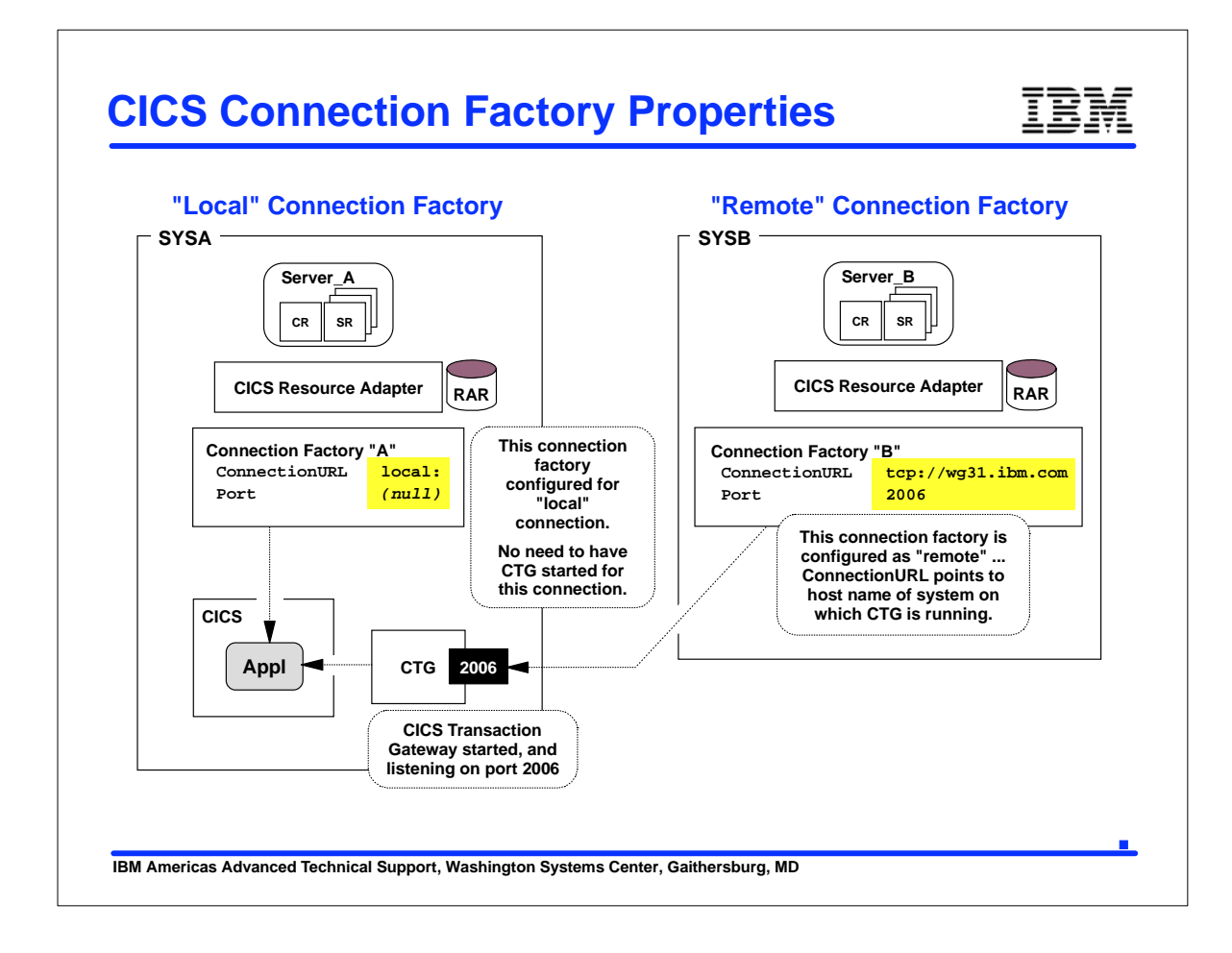

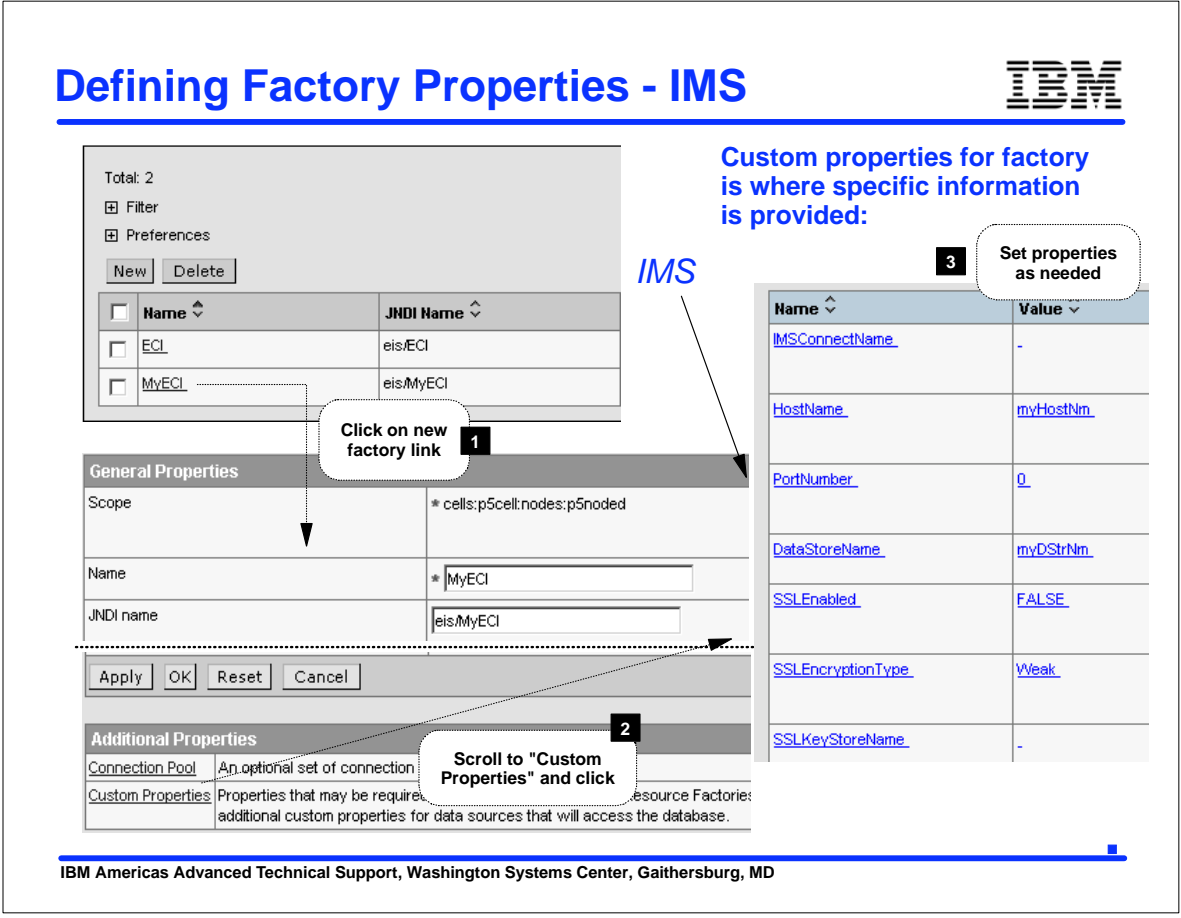

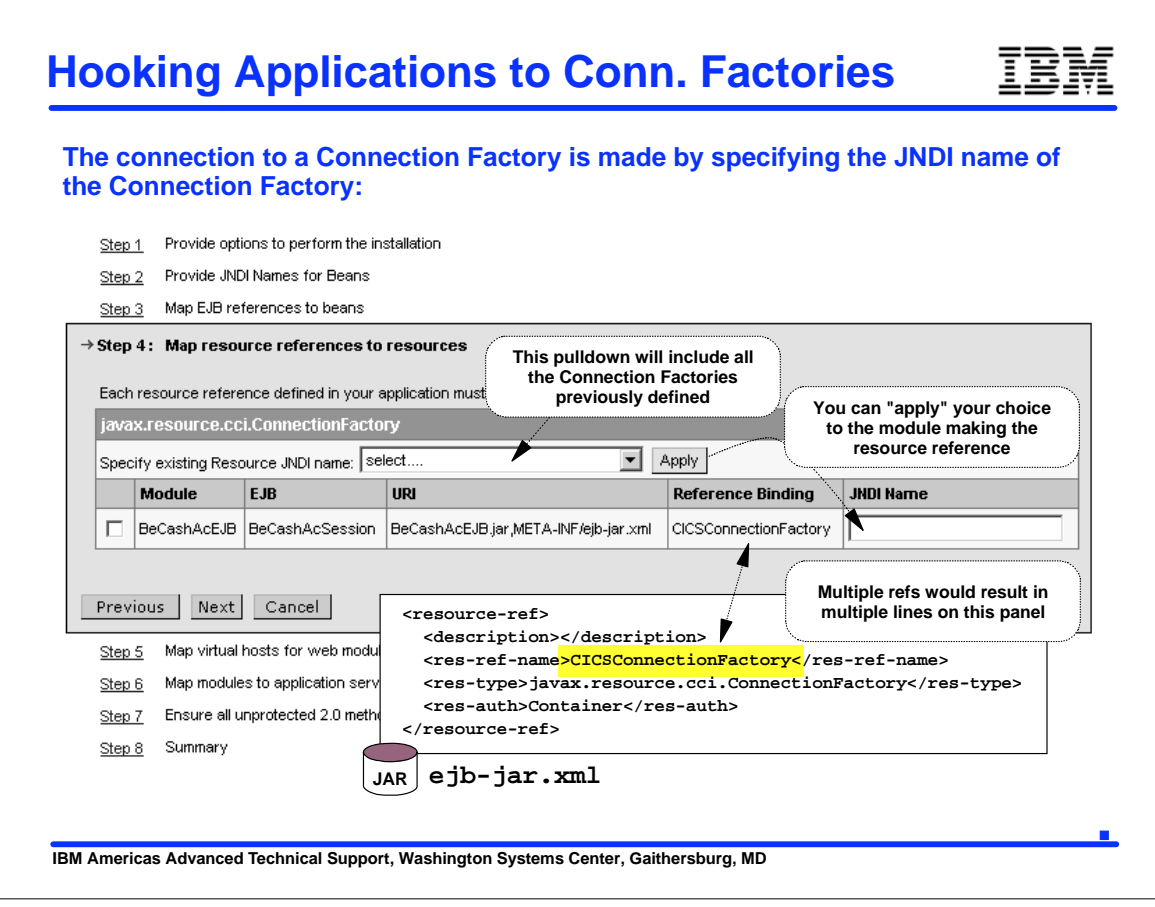

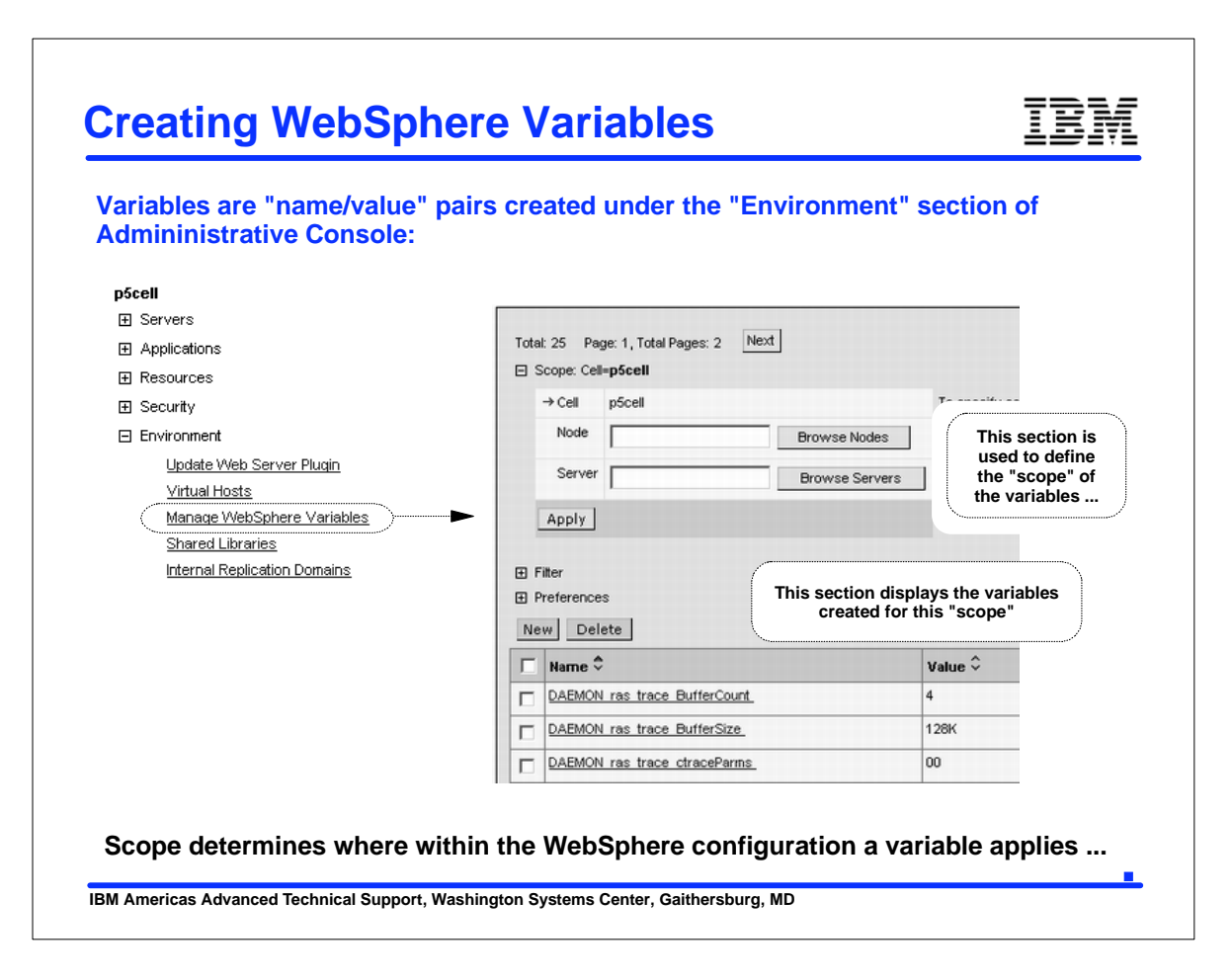

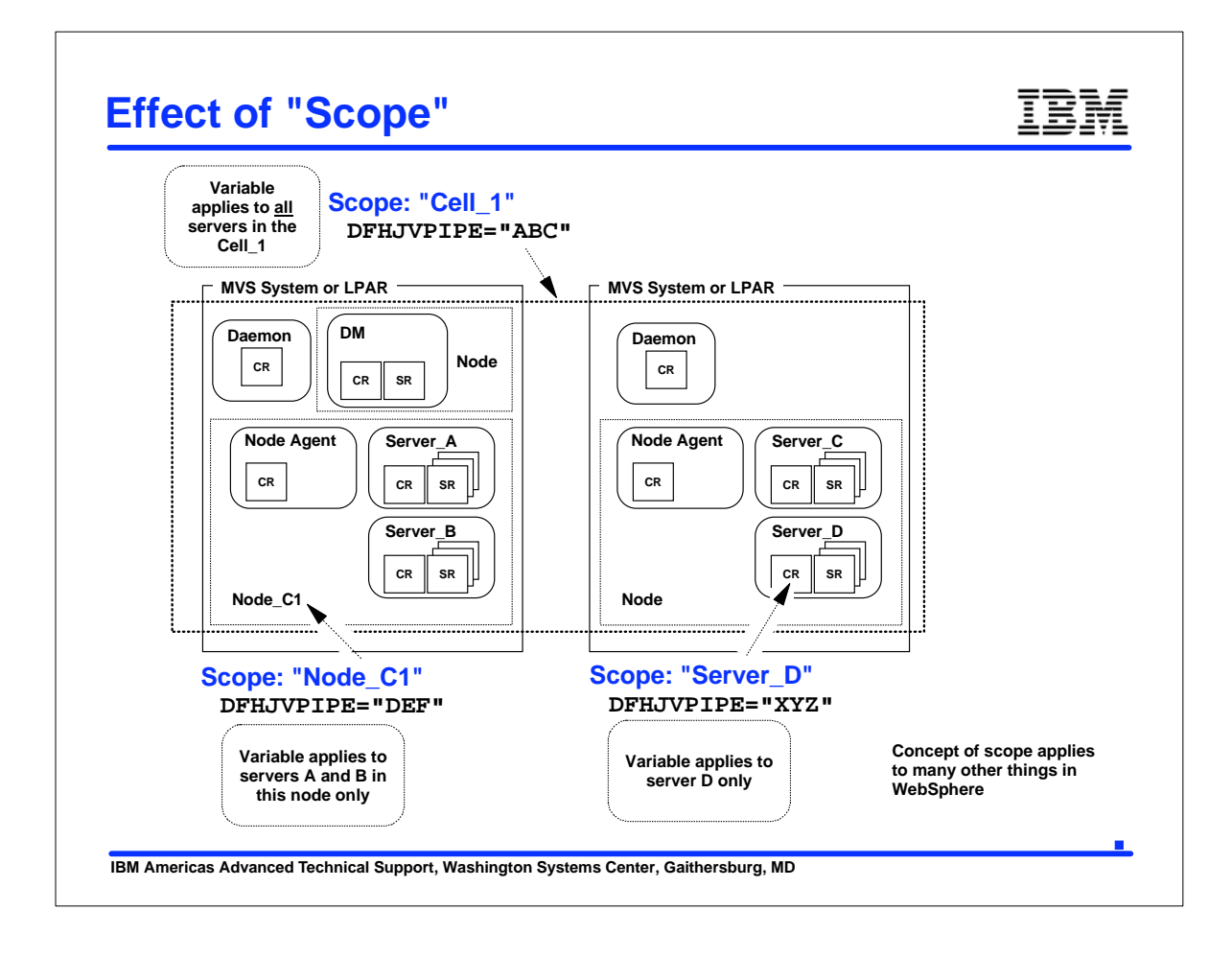

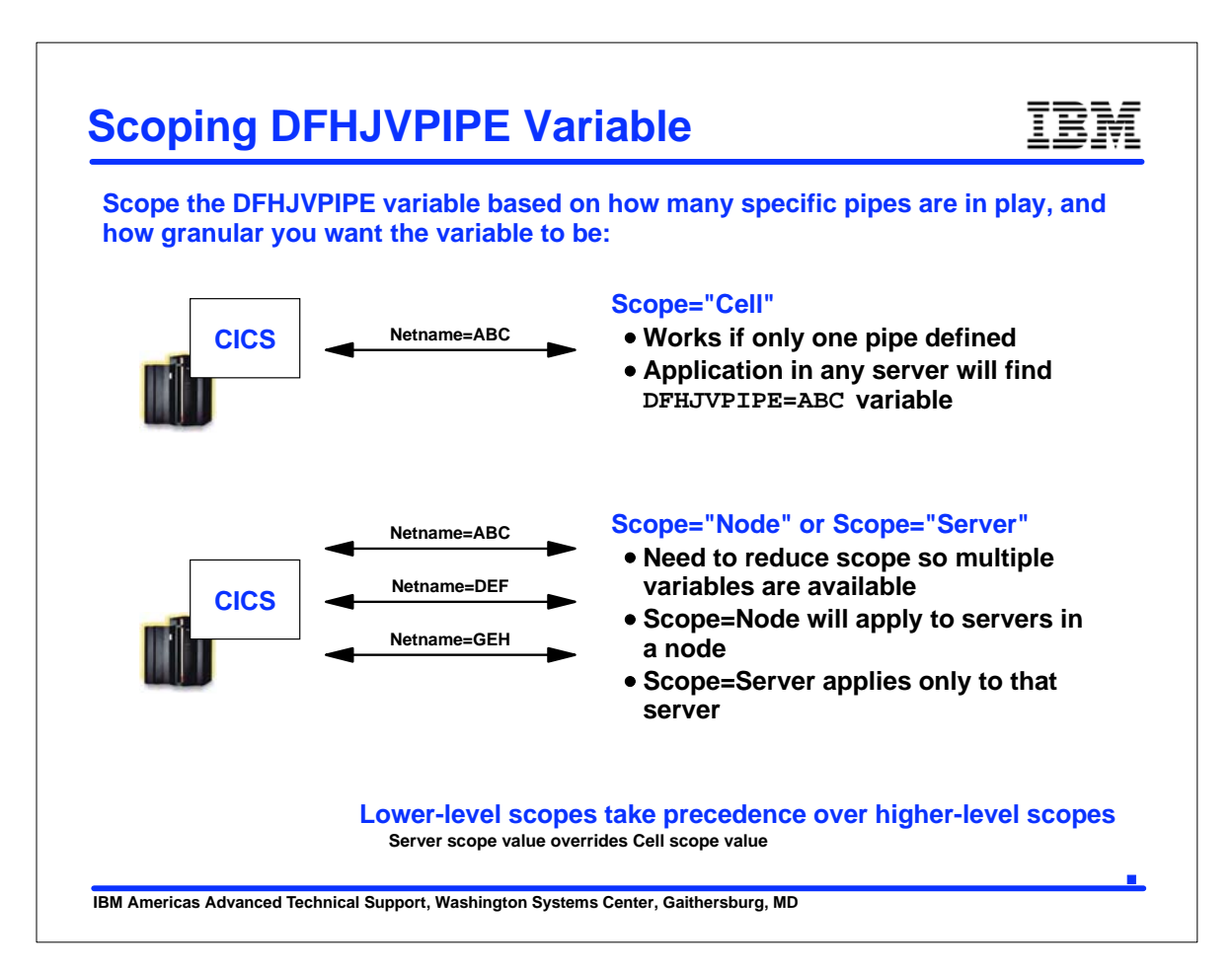

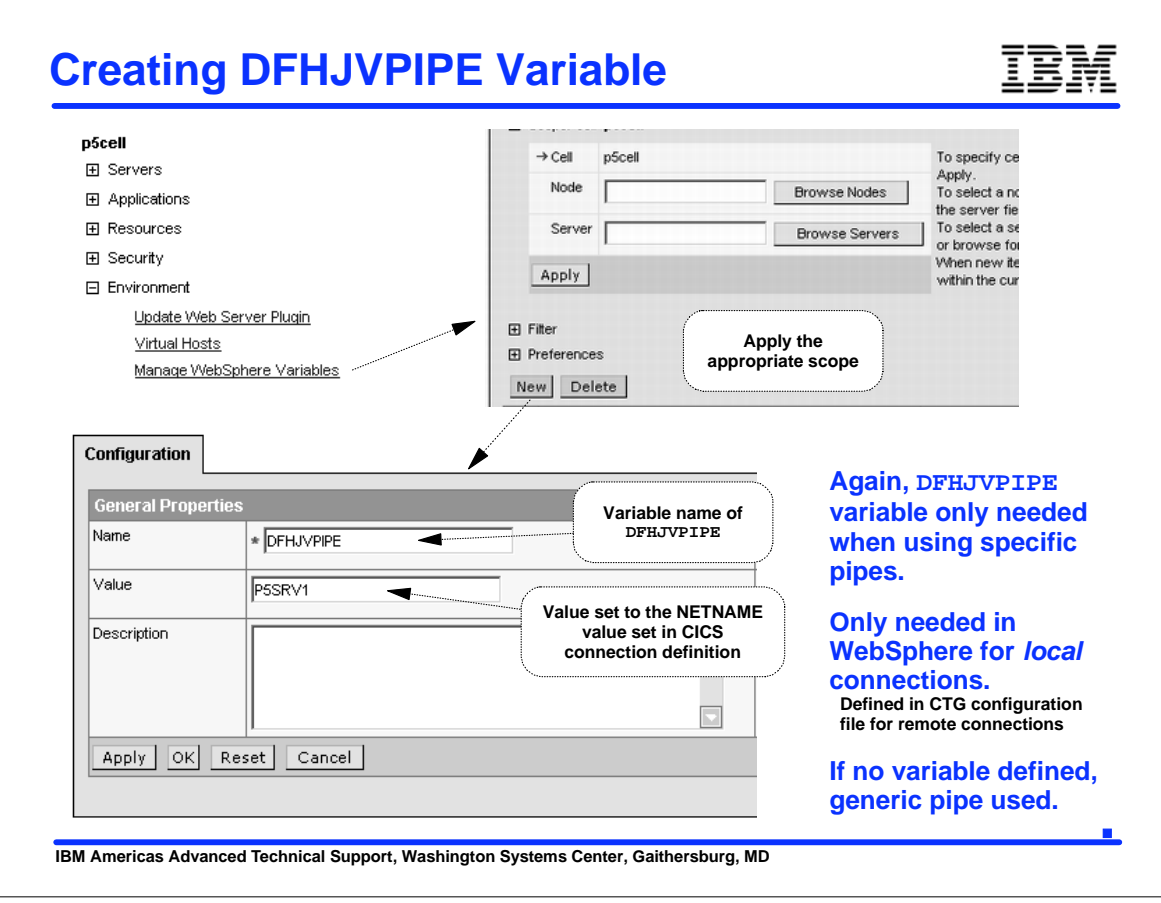

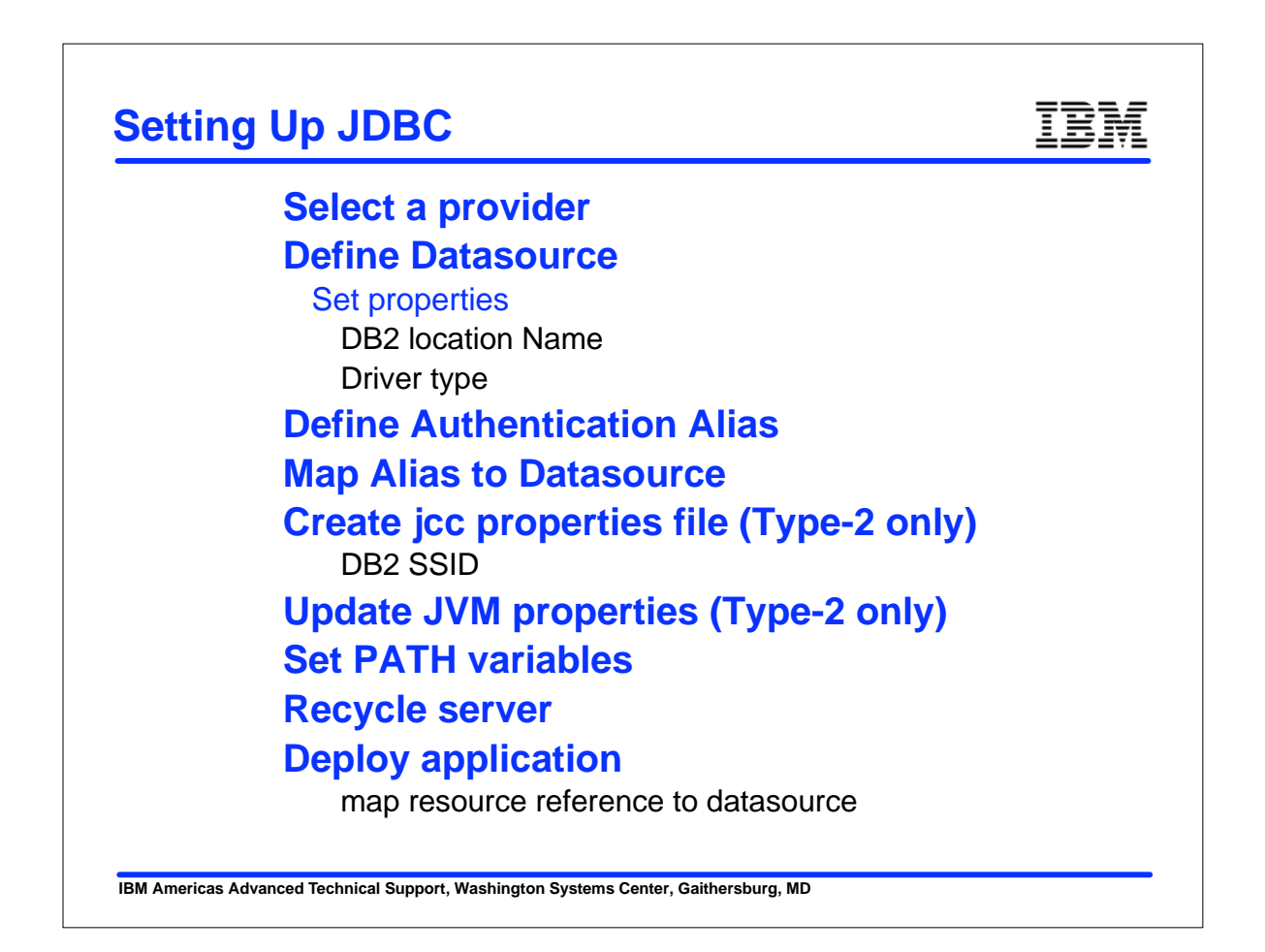

### **JDBC Drivers**

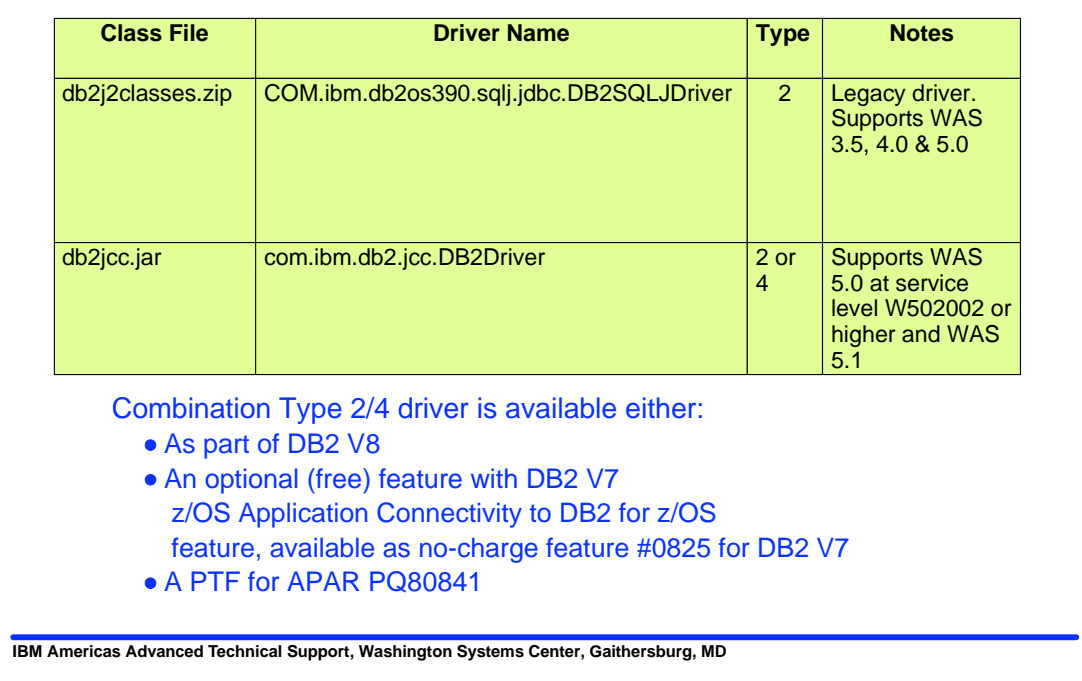

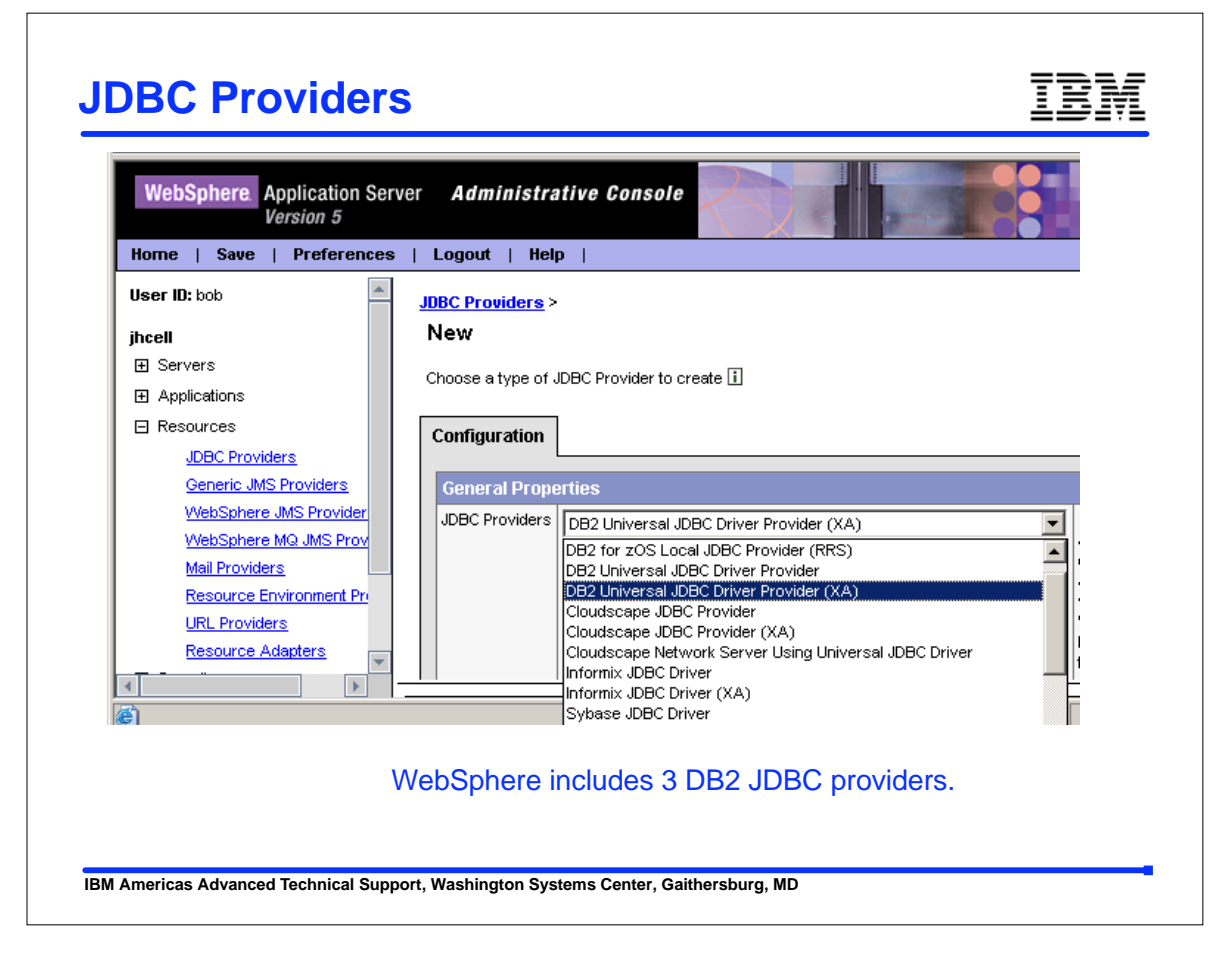

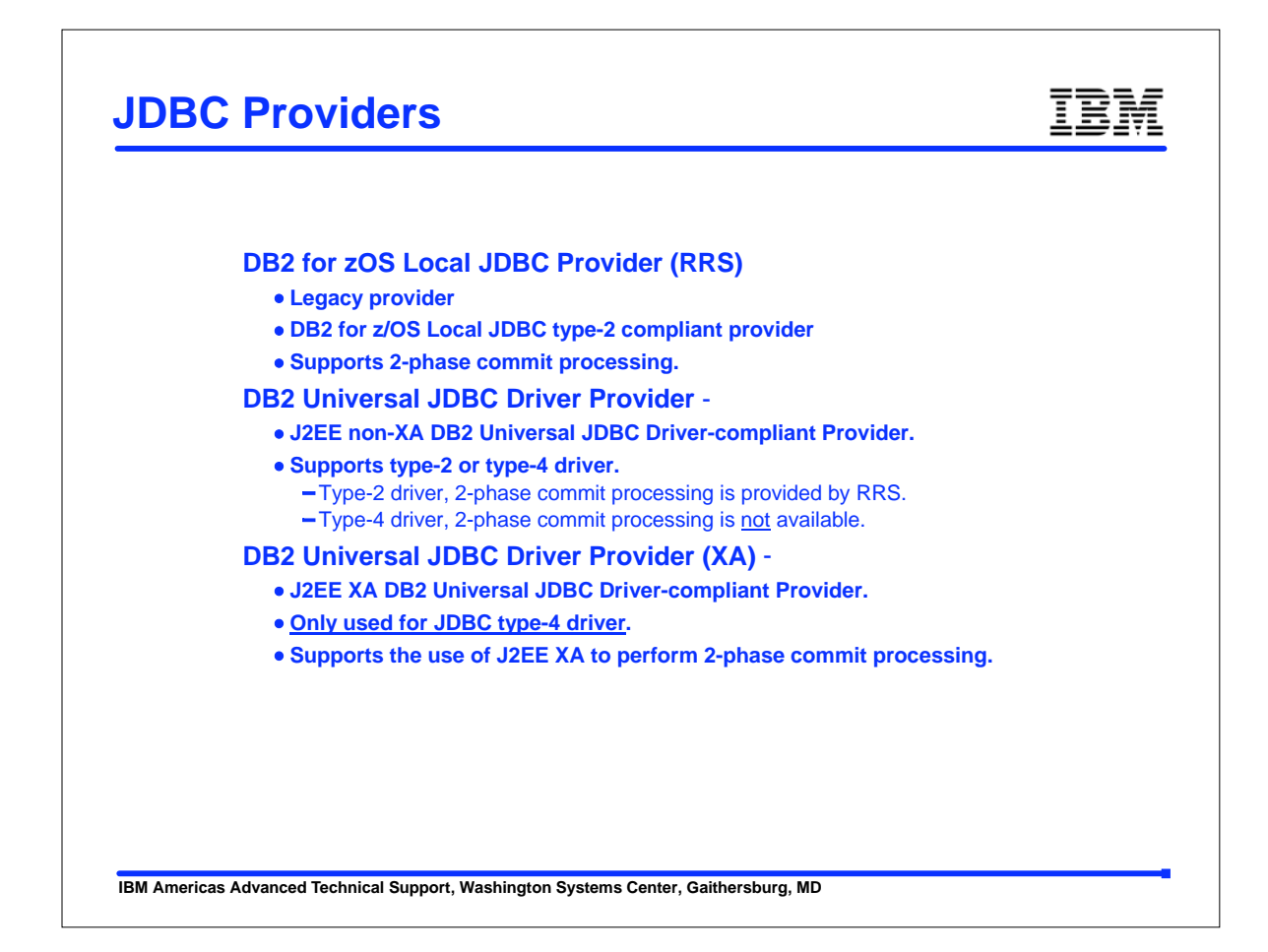

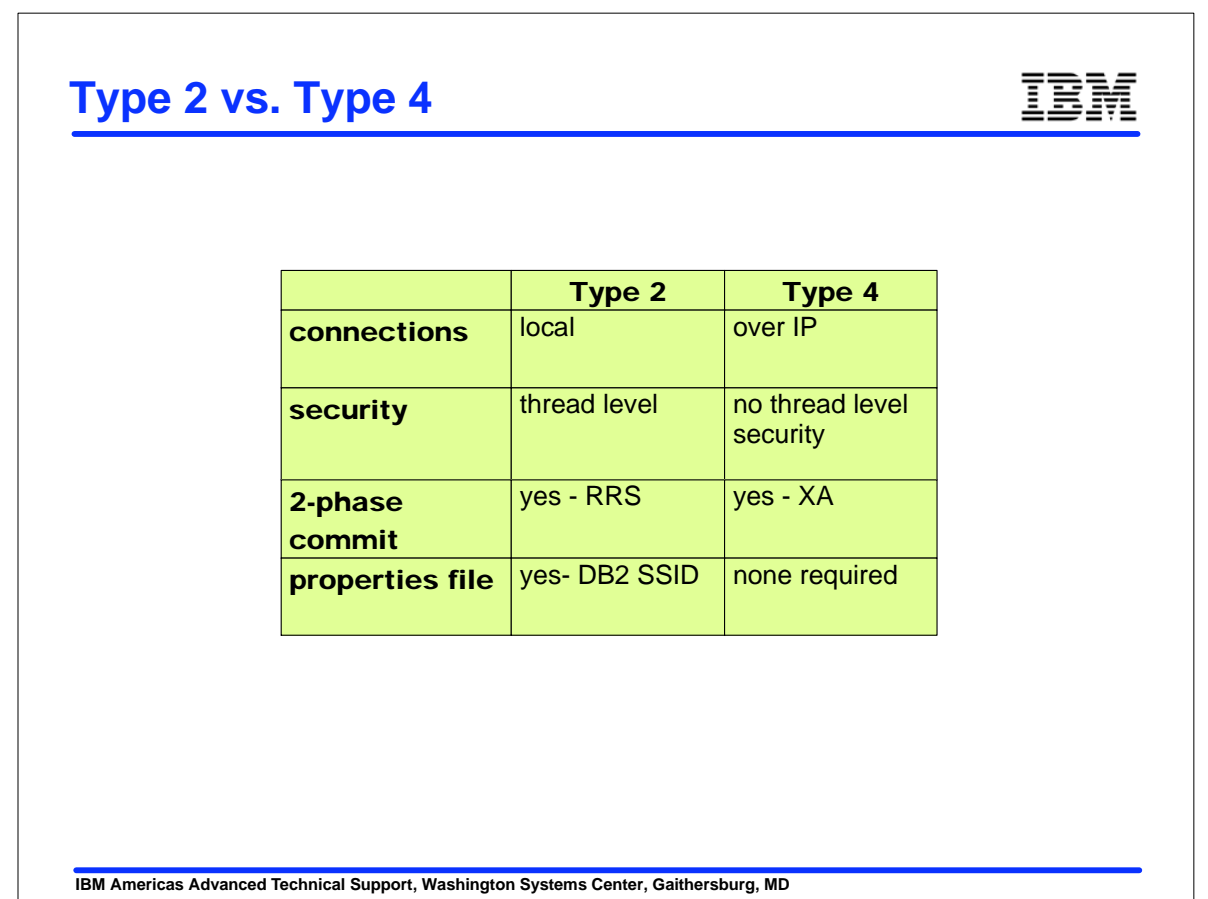

### **Correct CLASSPATH**

TRM

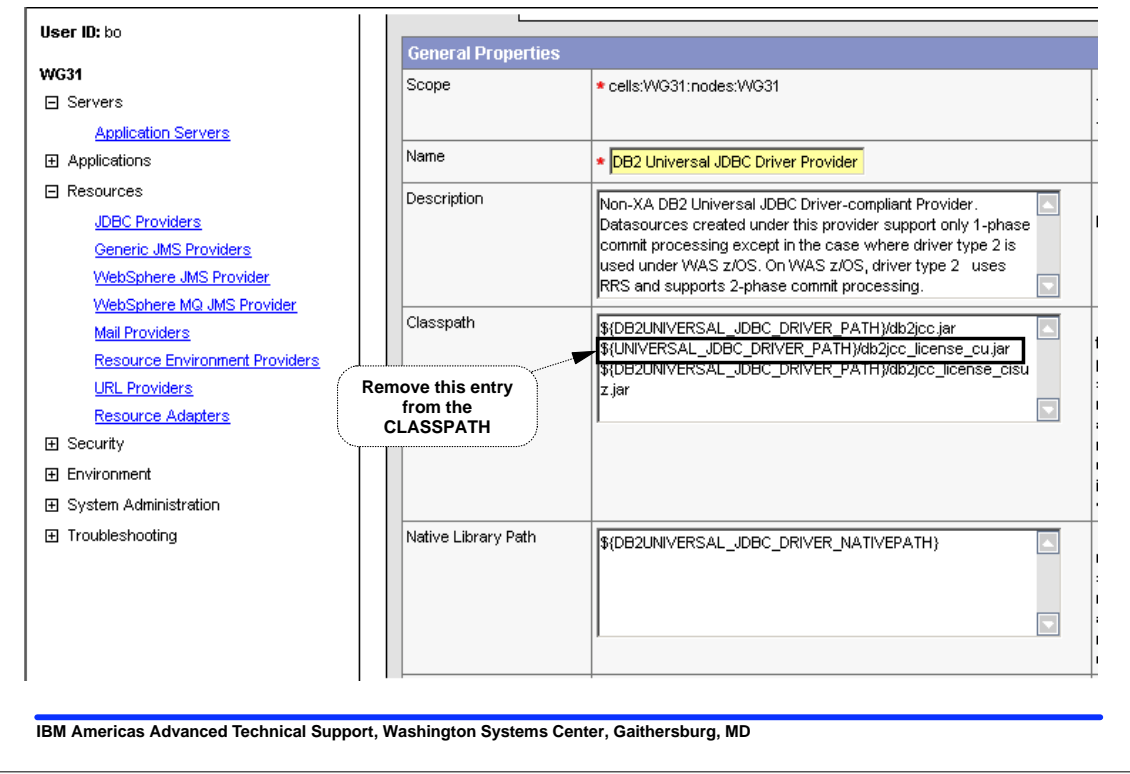

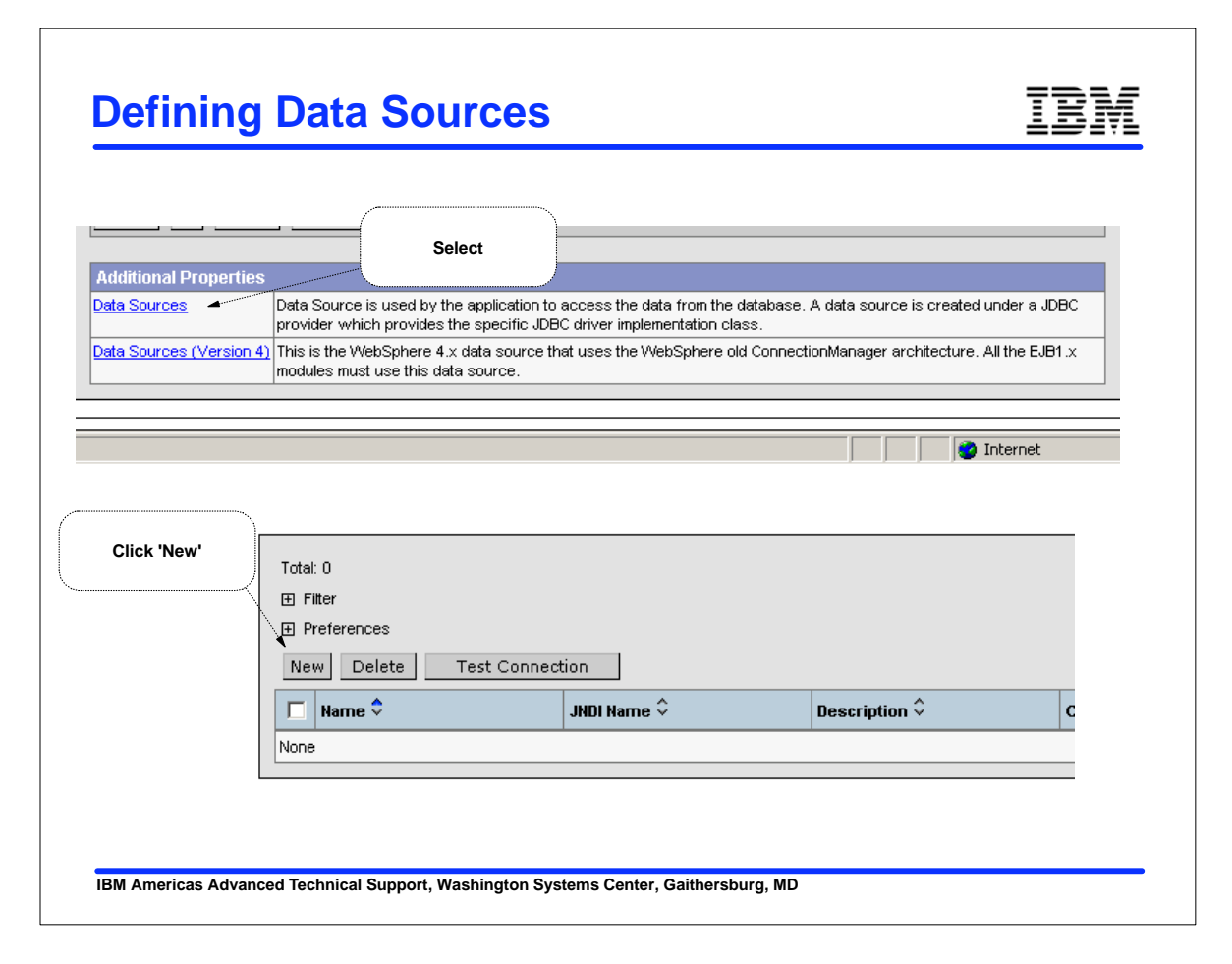

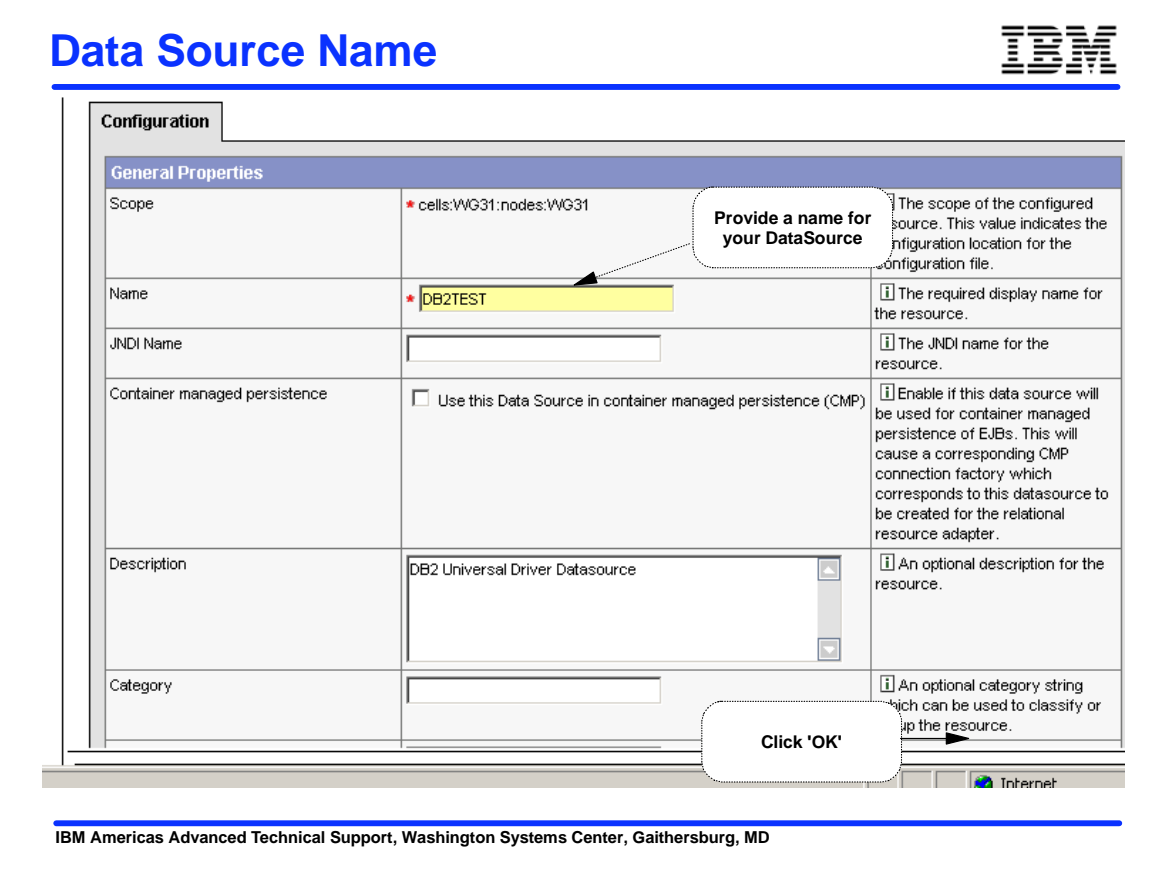

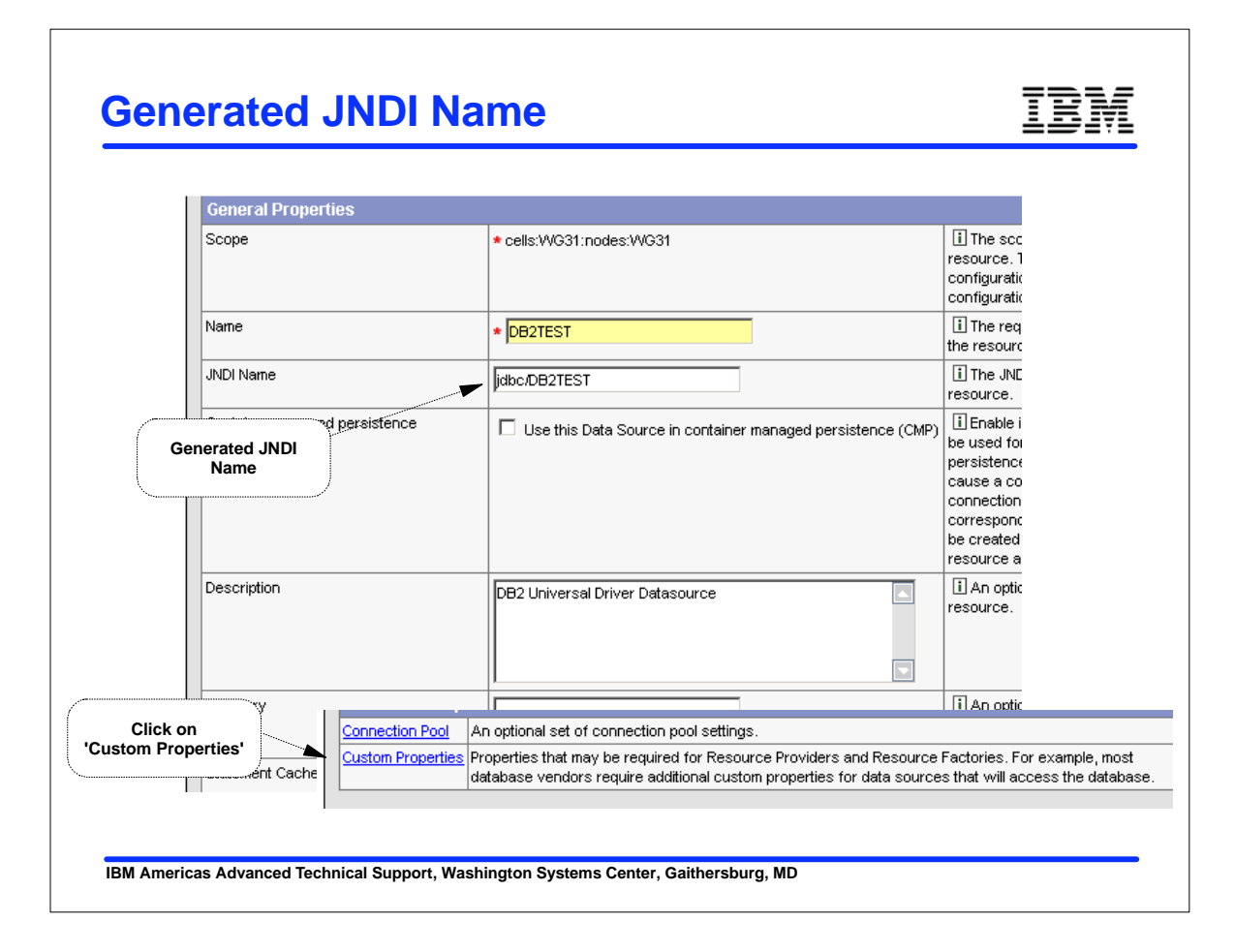

## **Data Source Properties (Type-2)**

# IBM

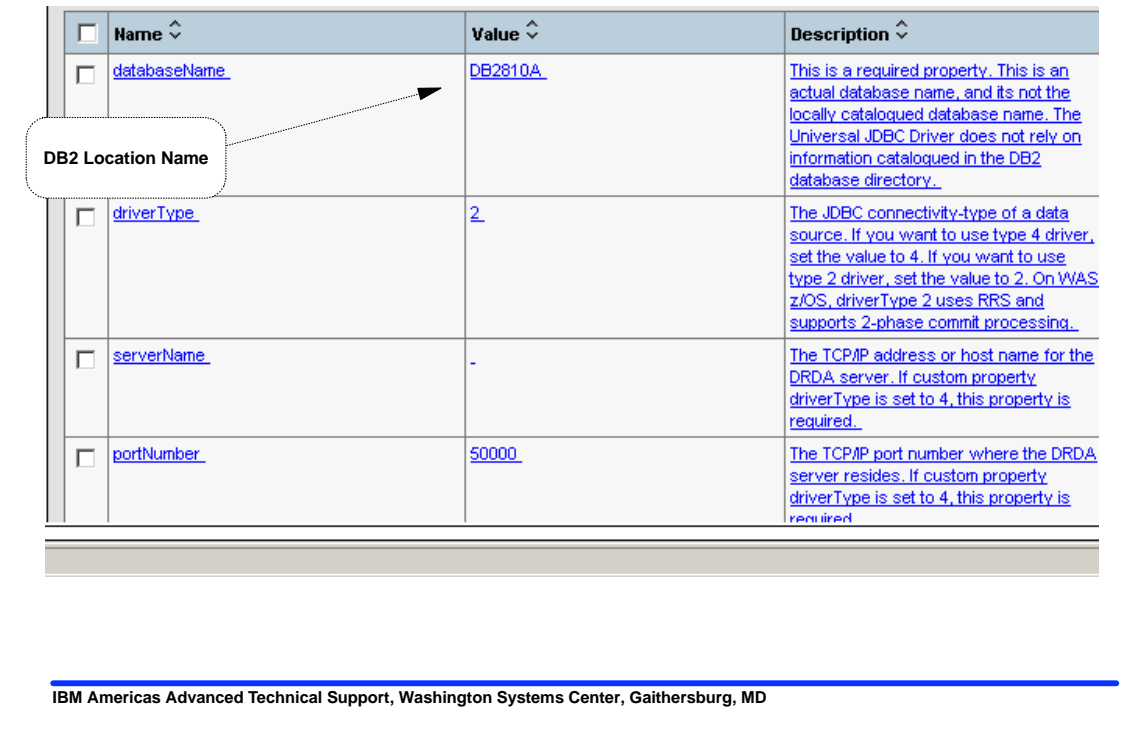

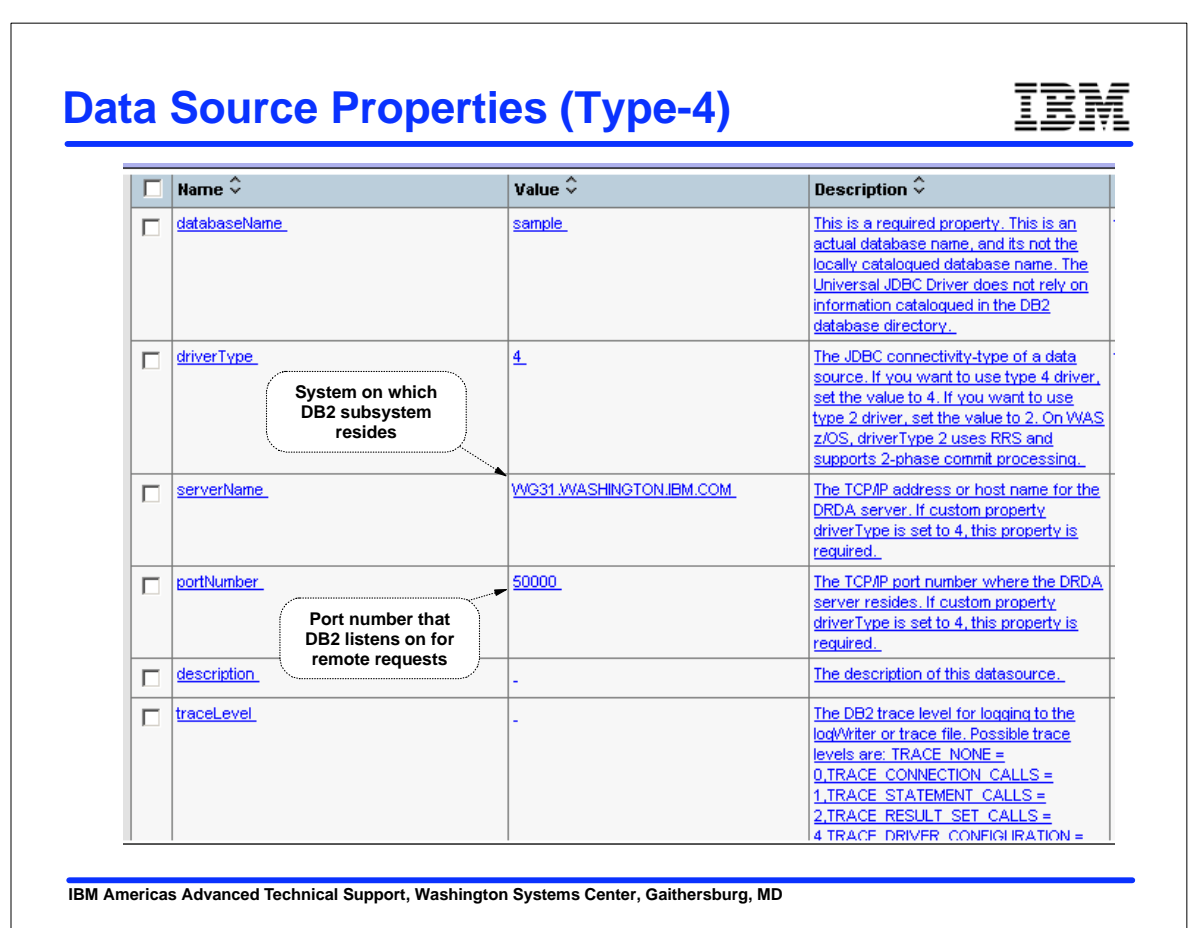

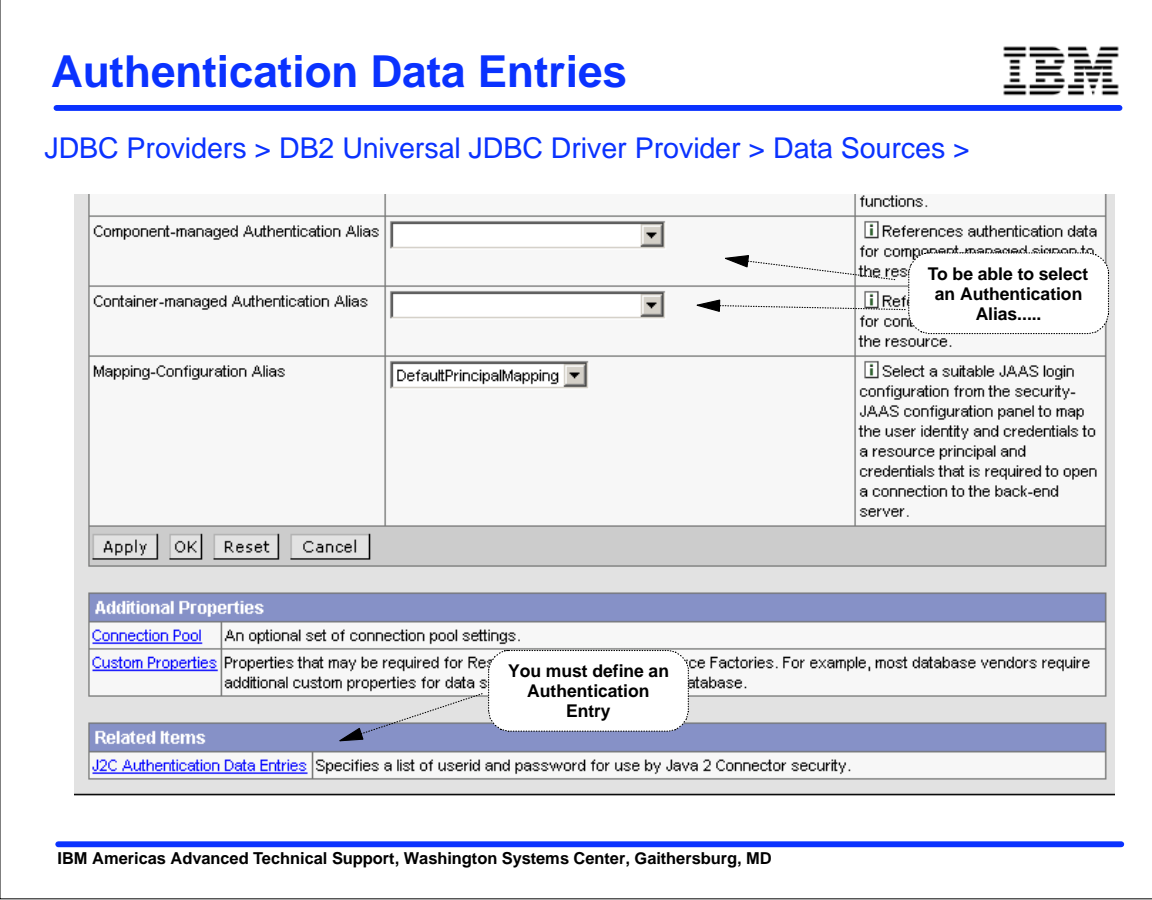

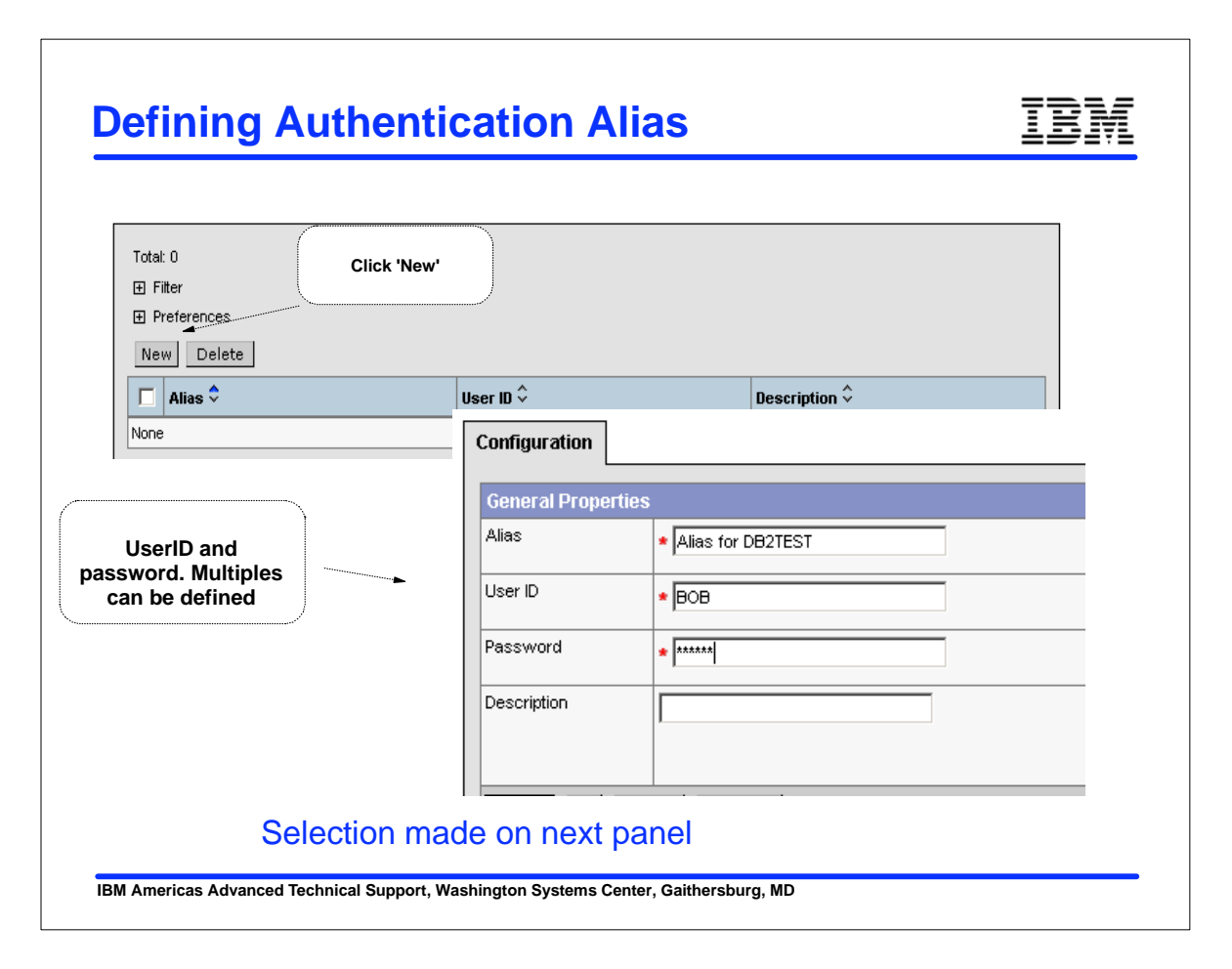

### **Select the Alias**

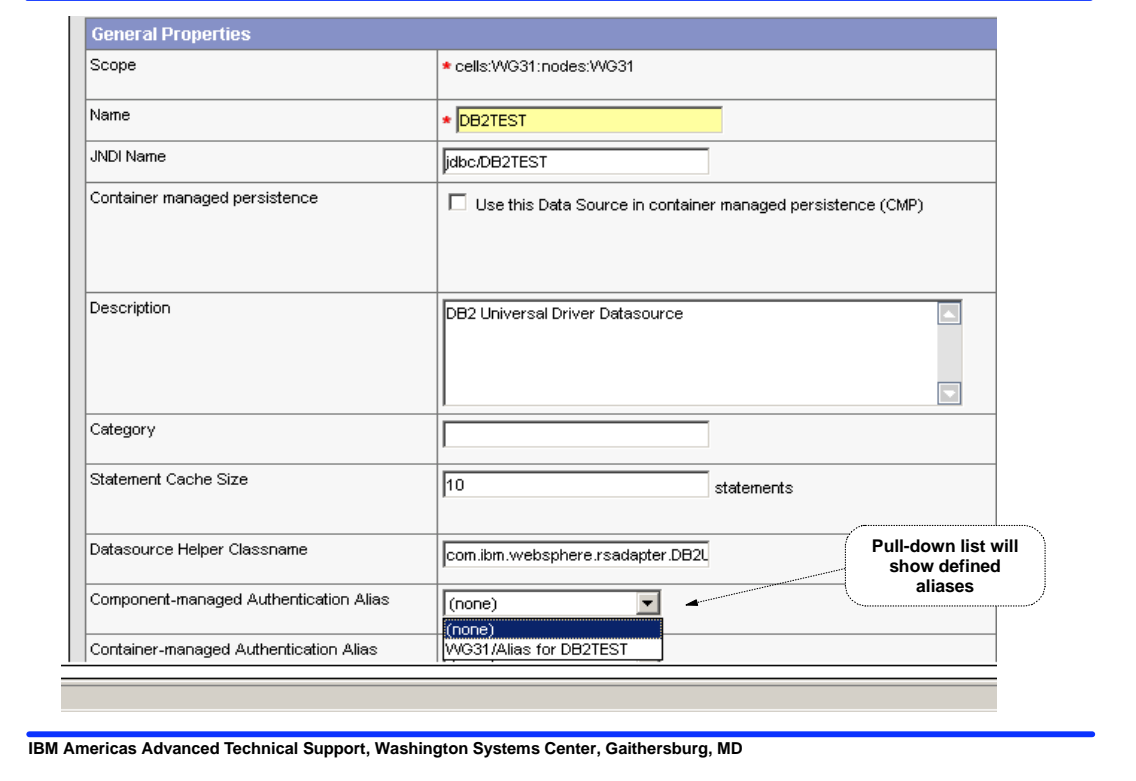

IBM

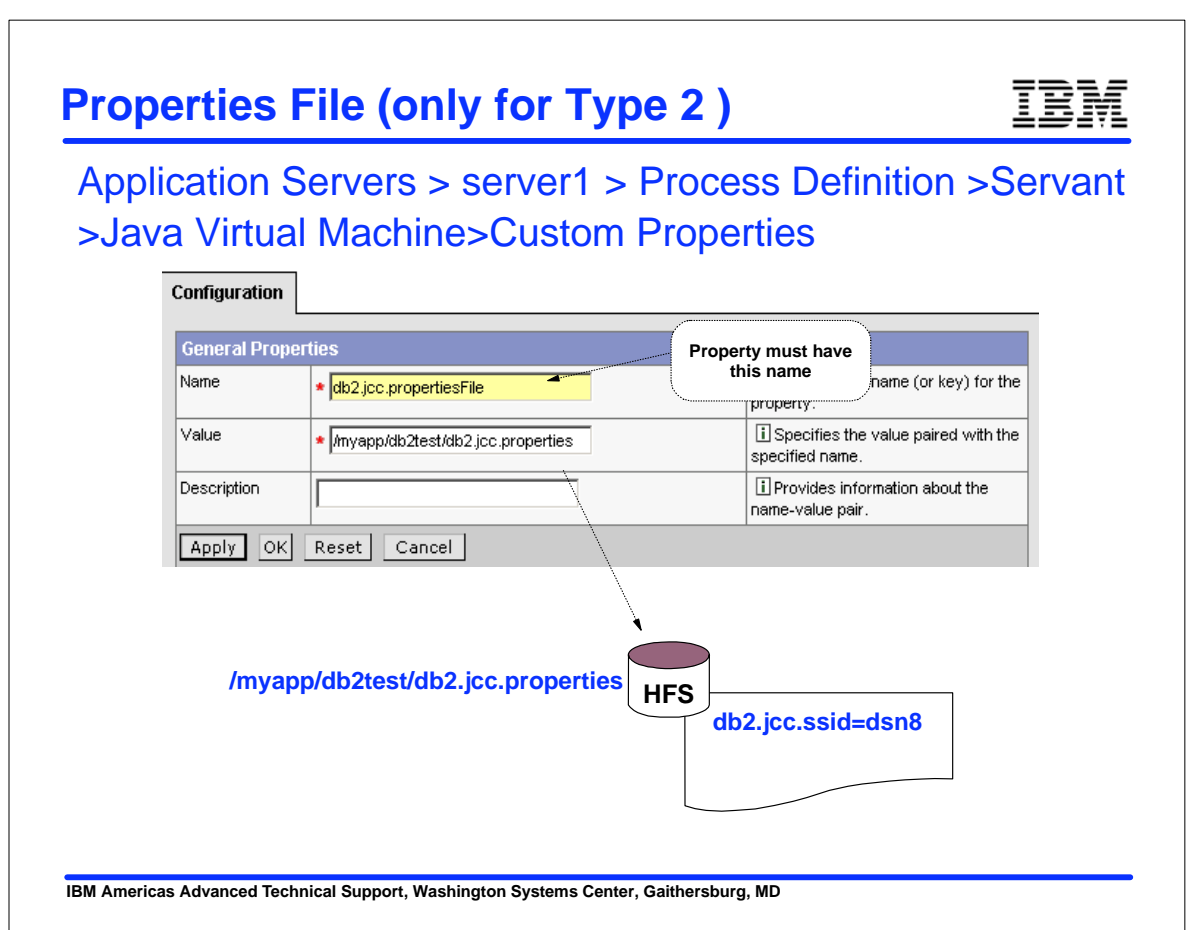

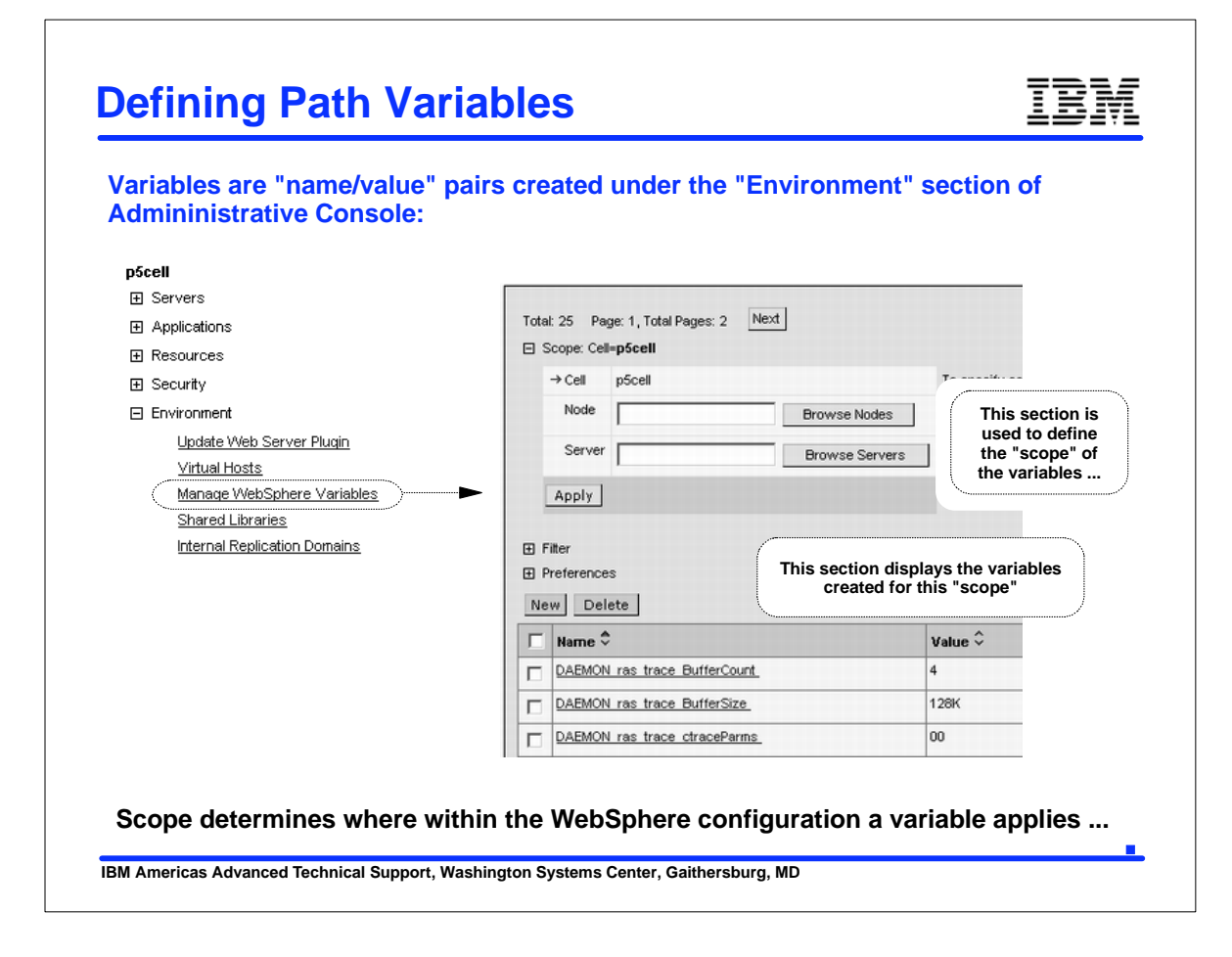

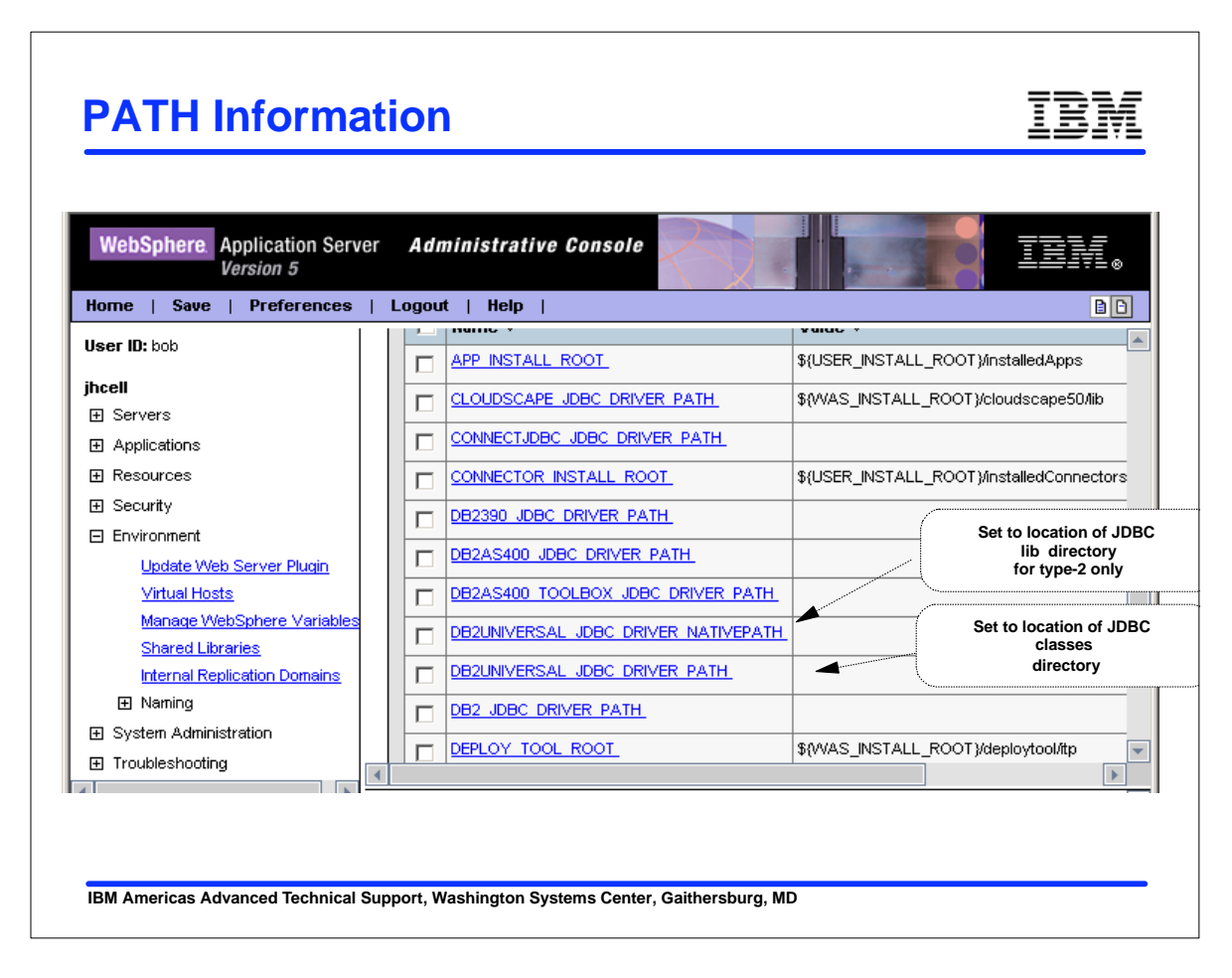

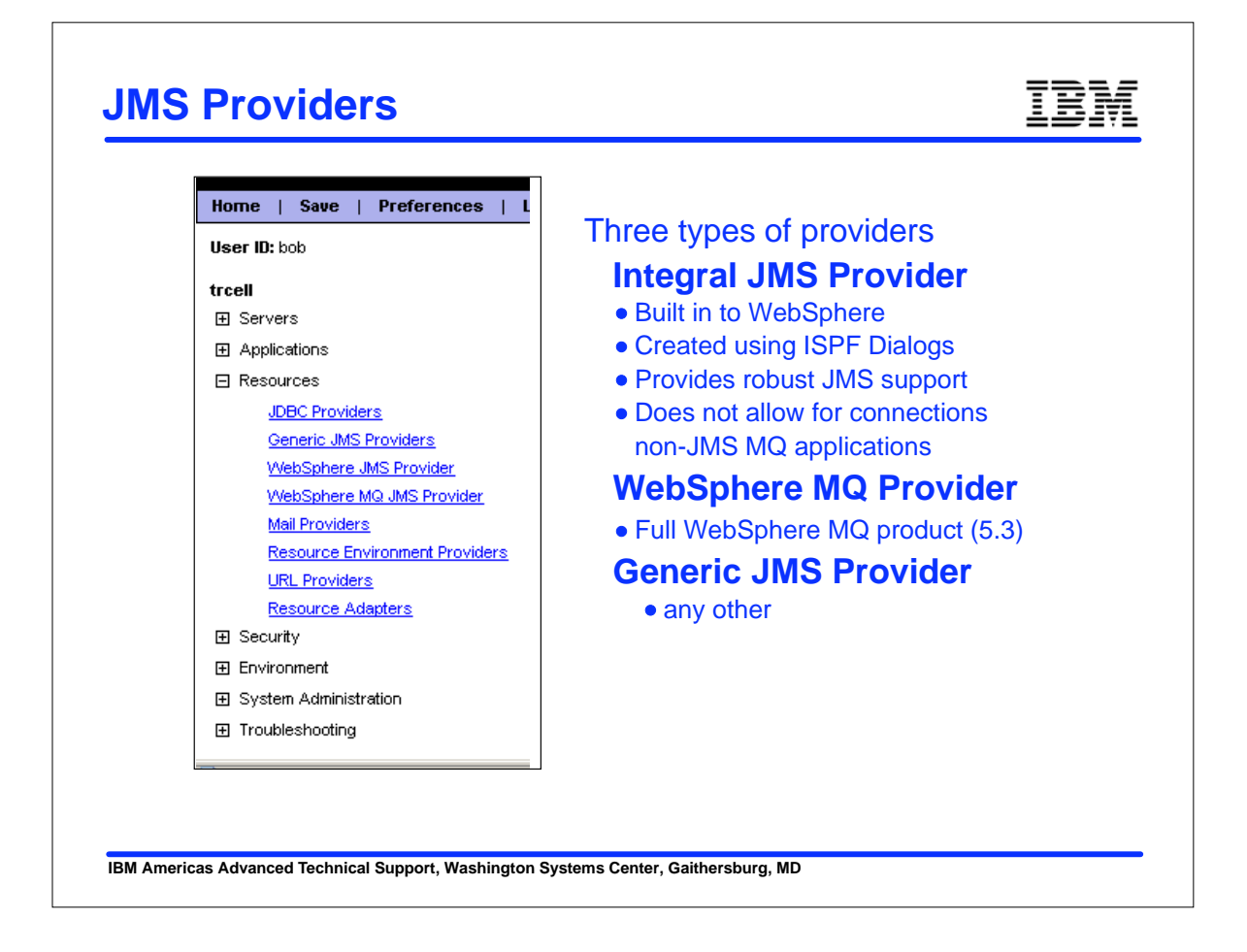

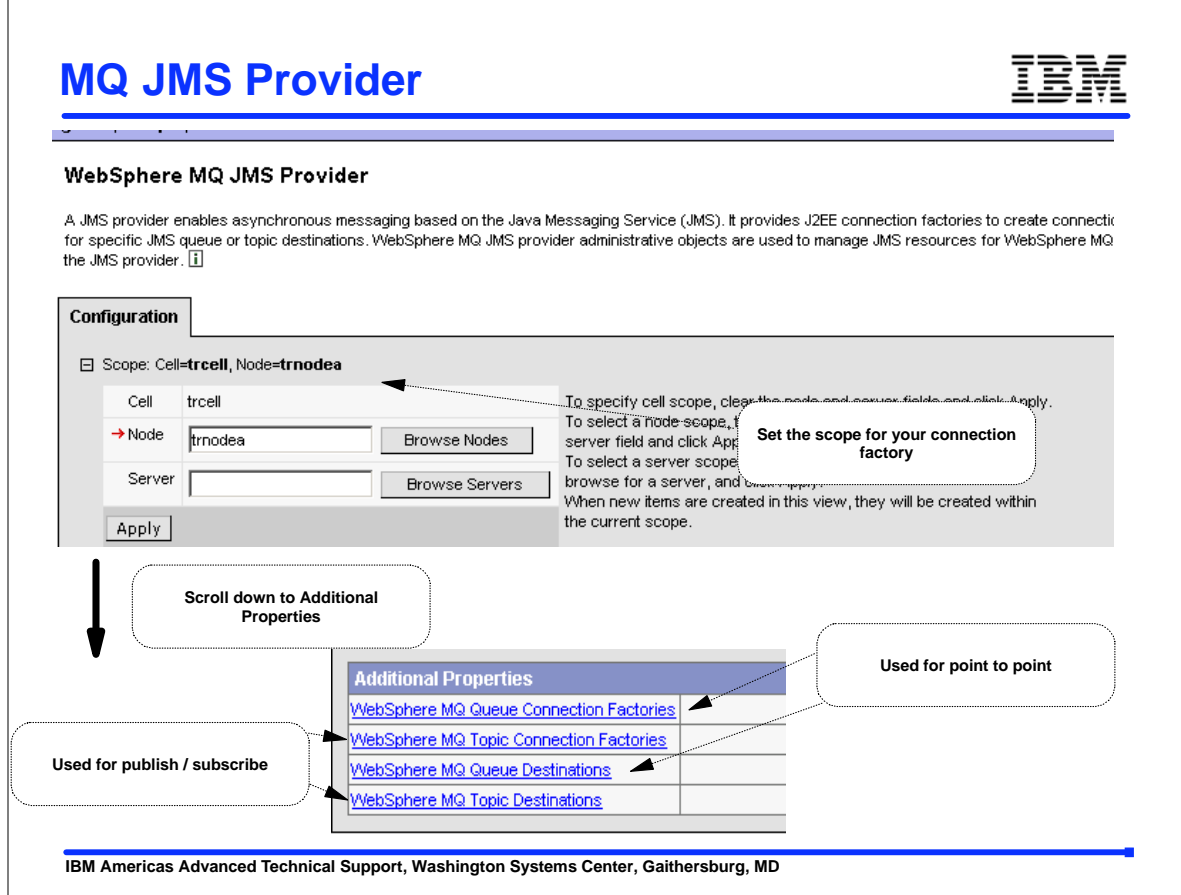

### **Connection Factory Properties**

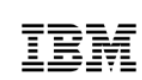

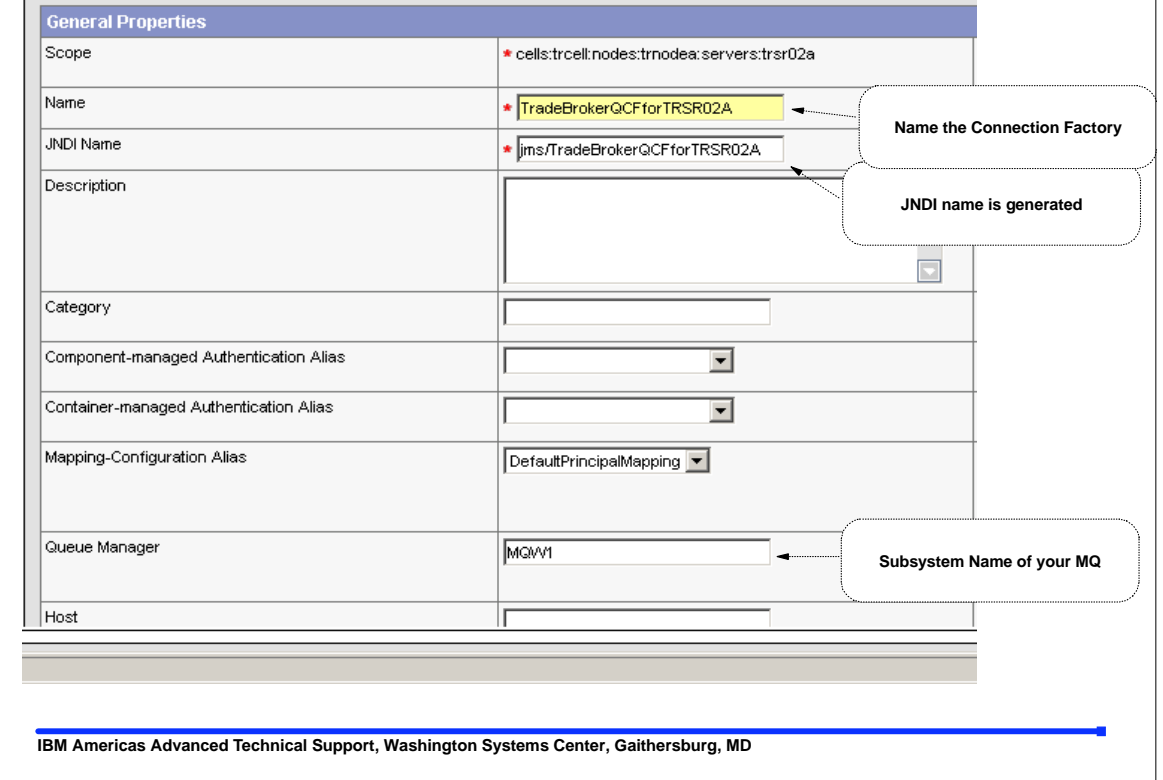

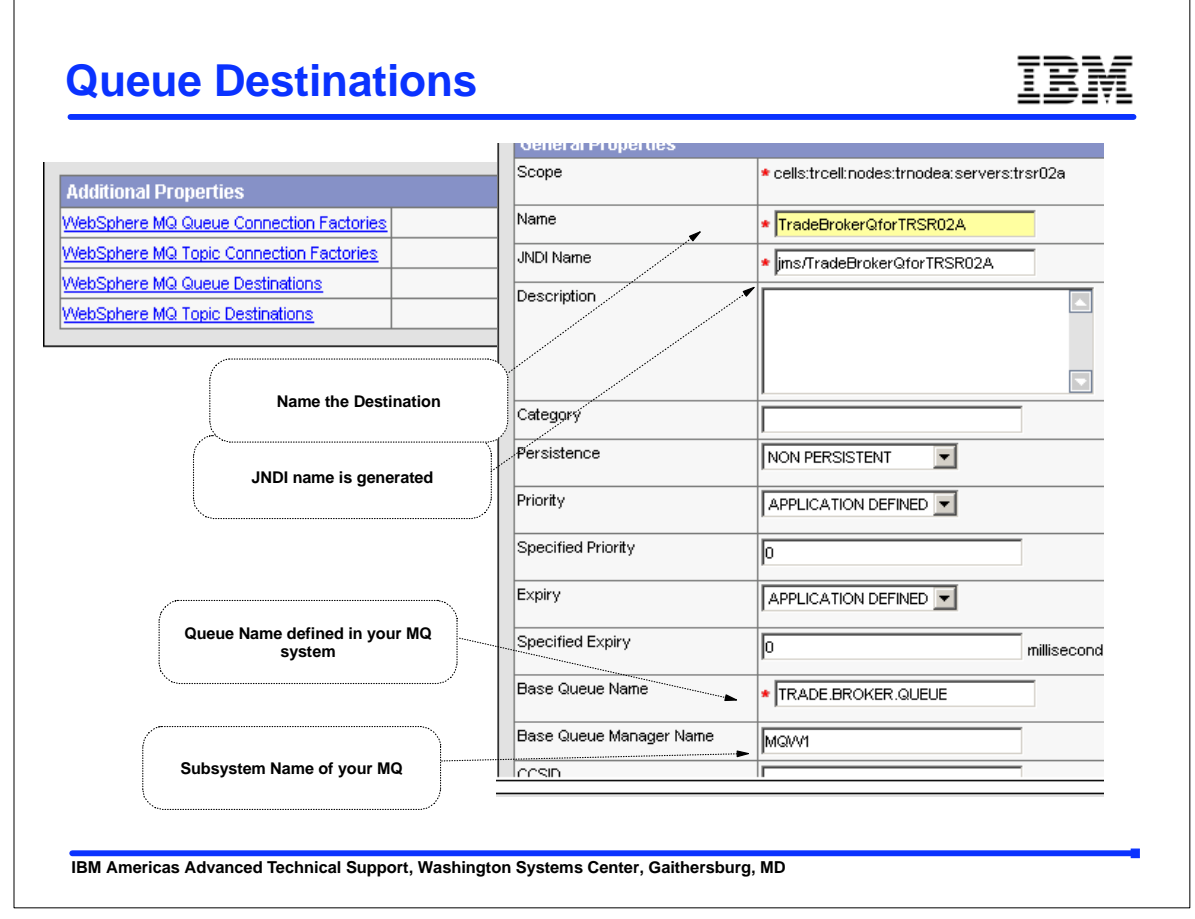

## A few words on security

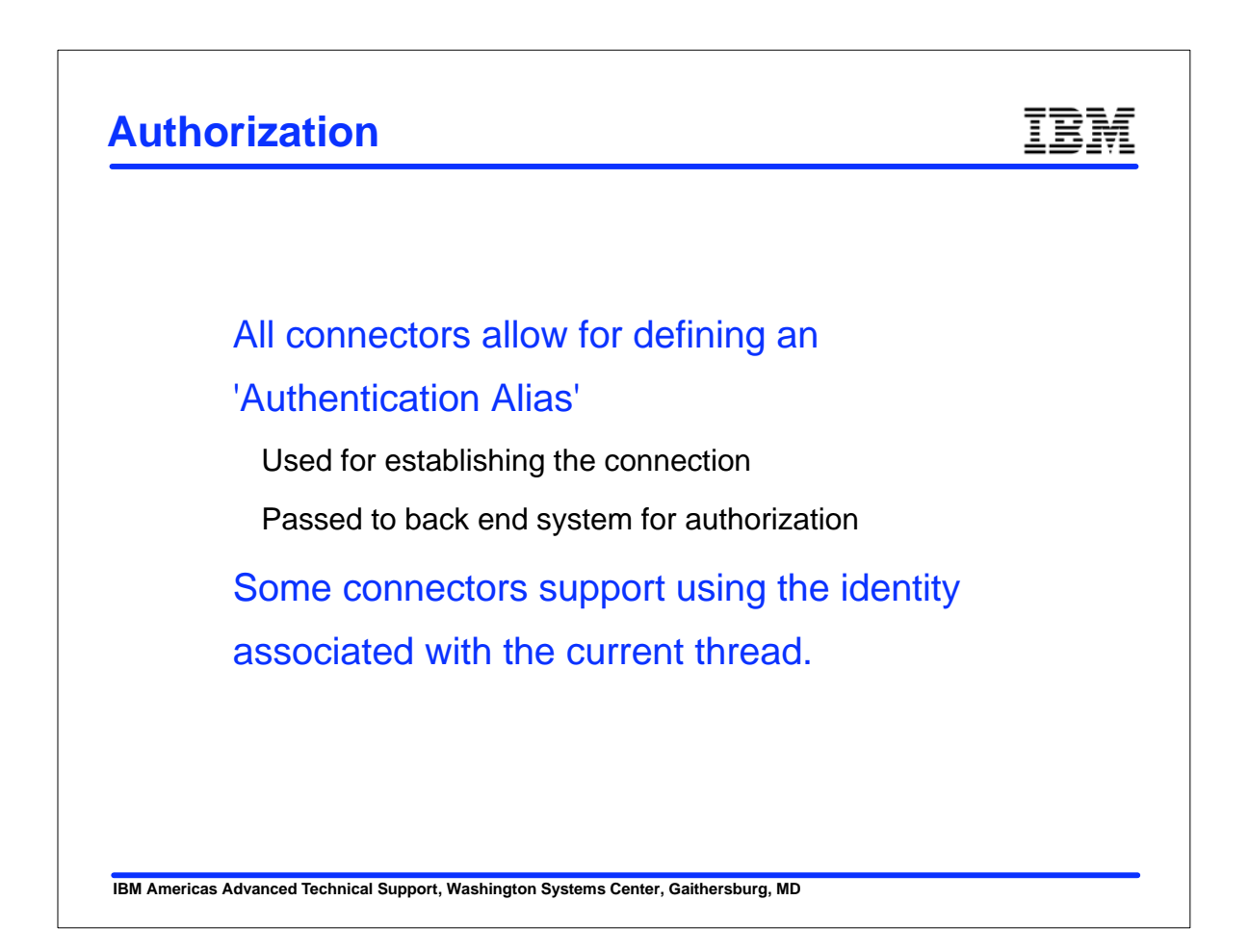

### **Thread Identity Support**

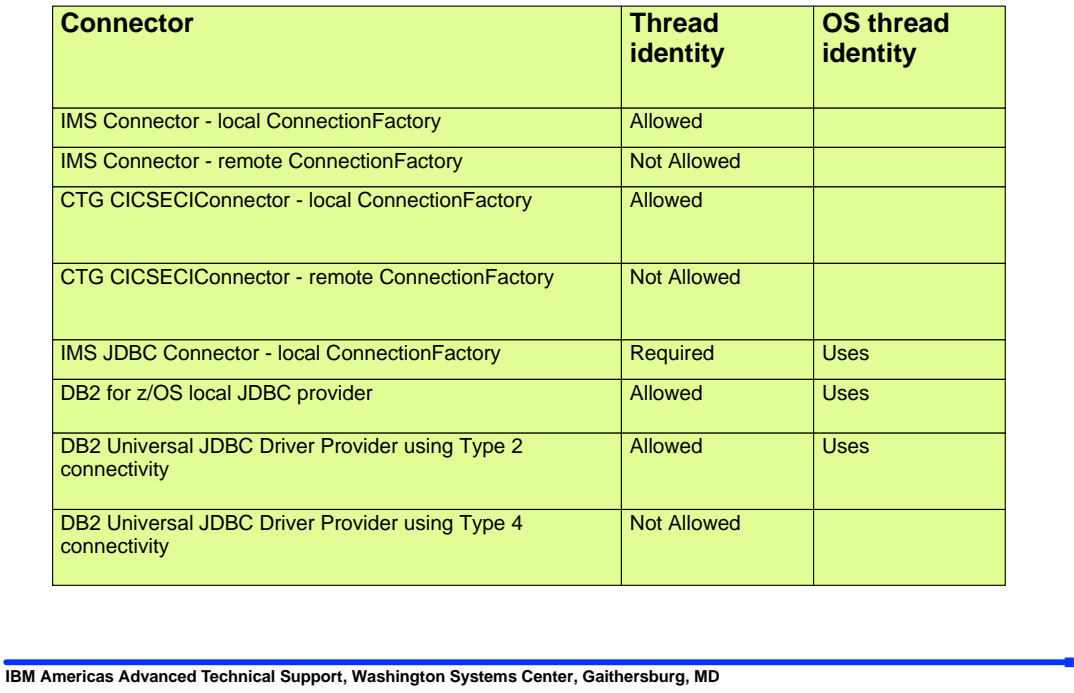

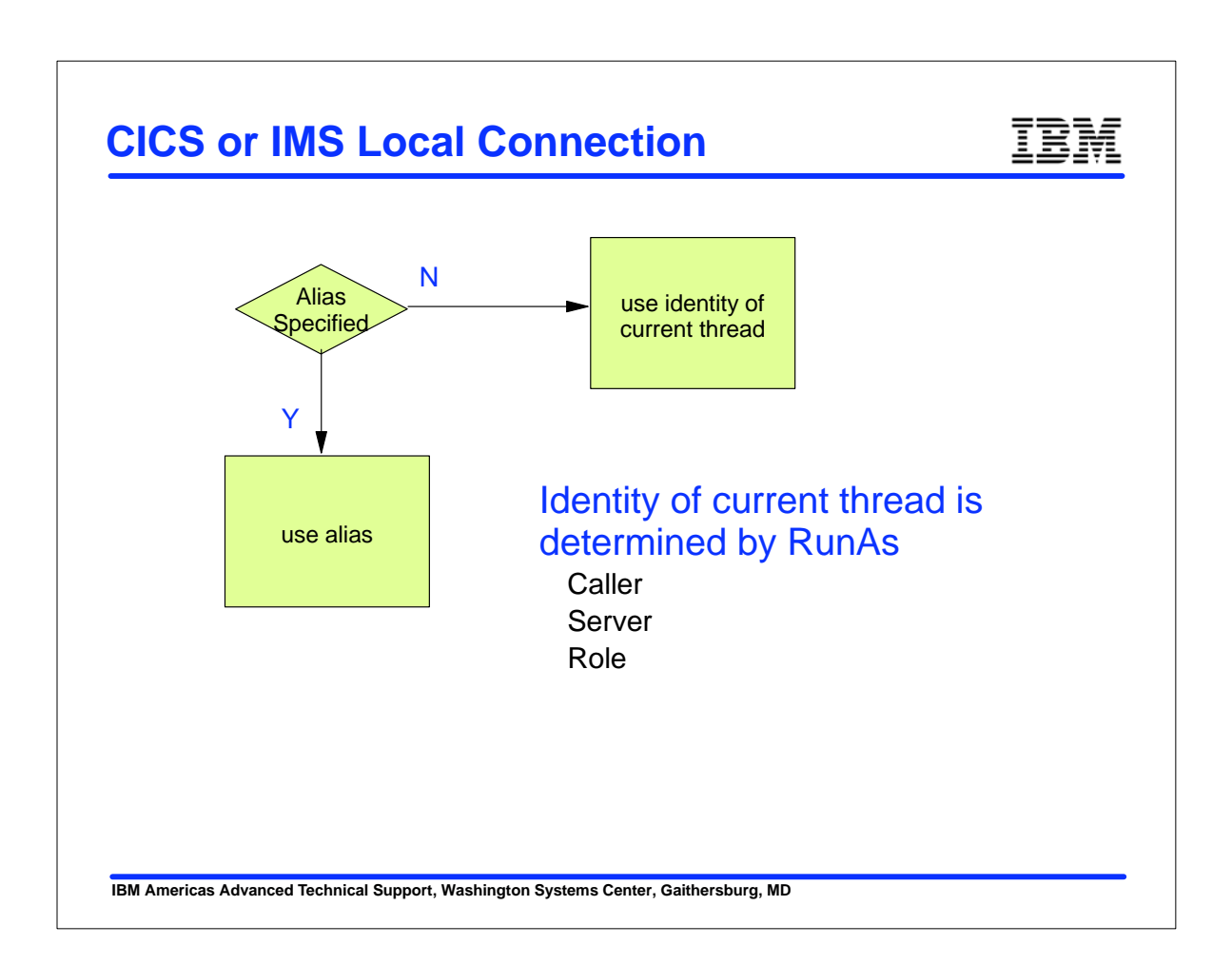

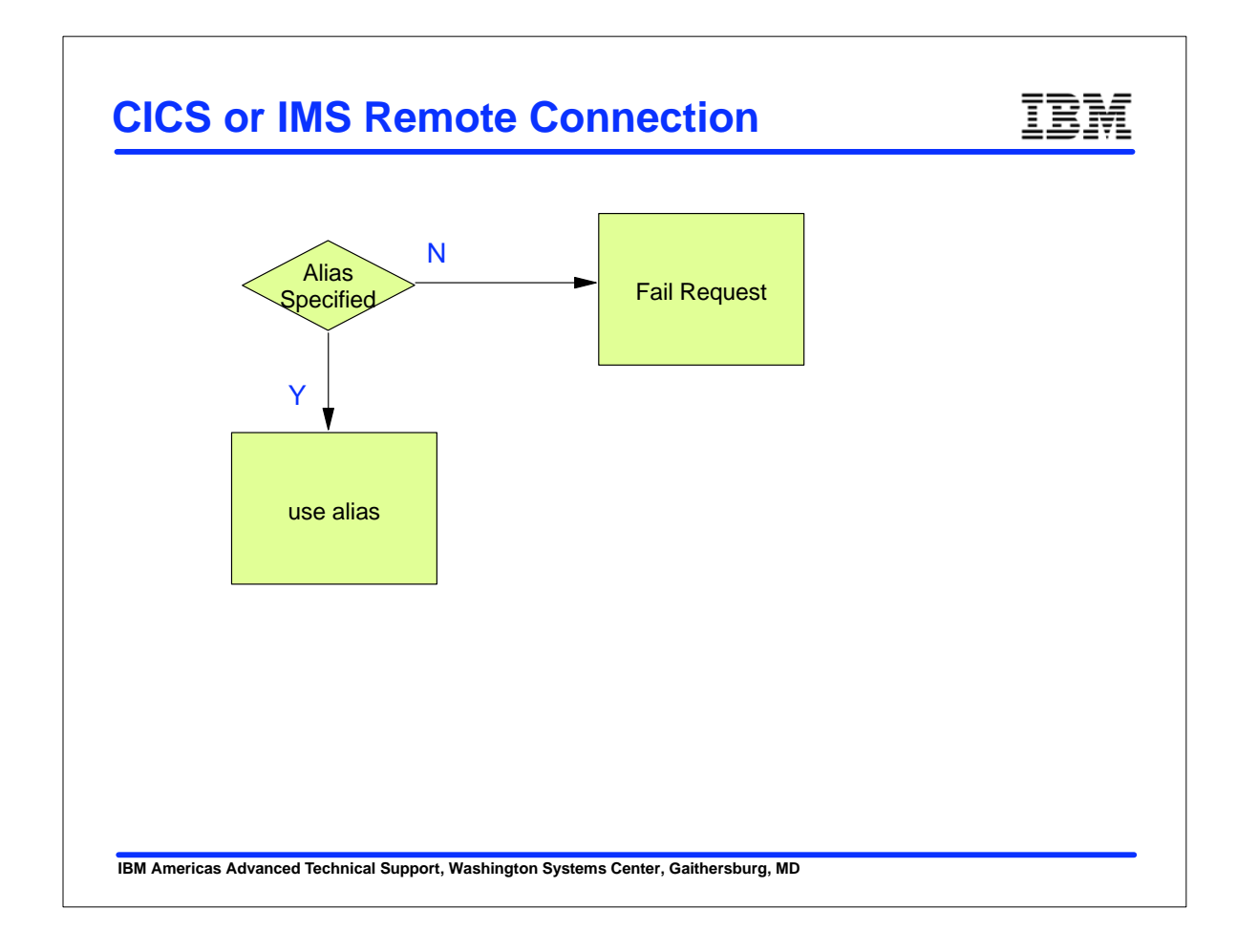

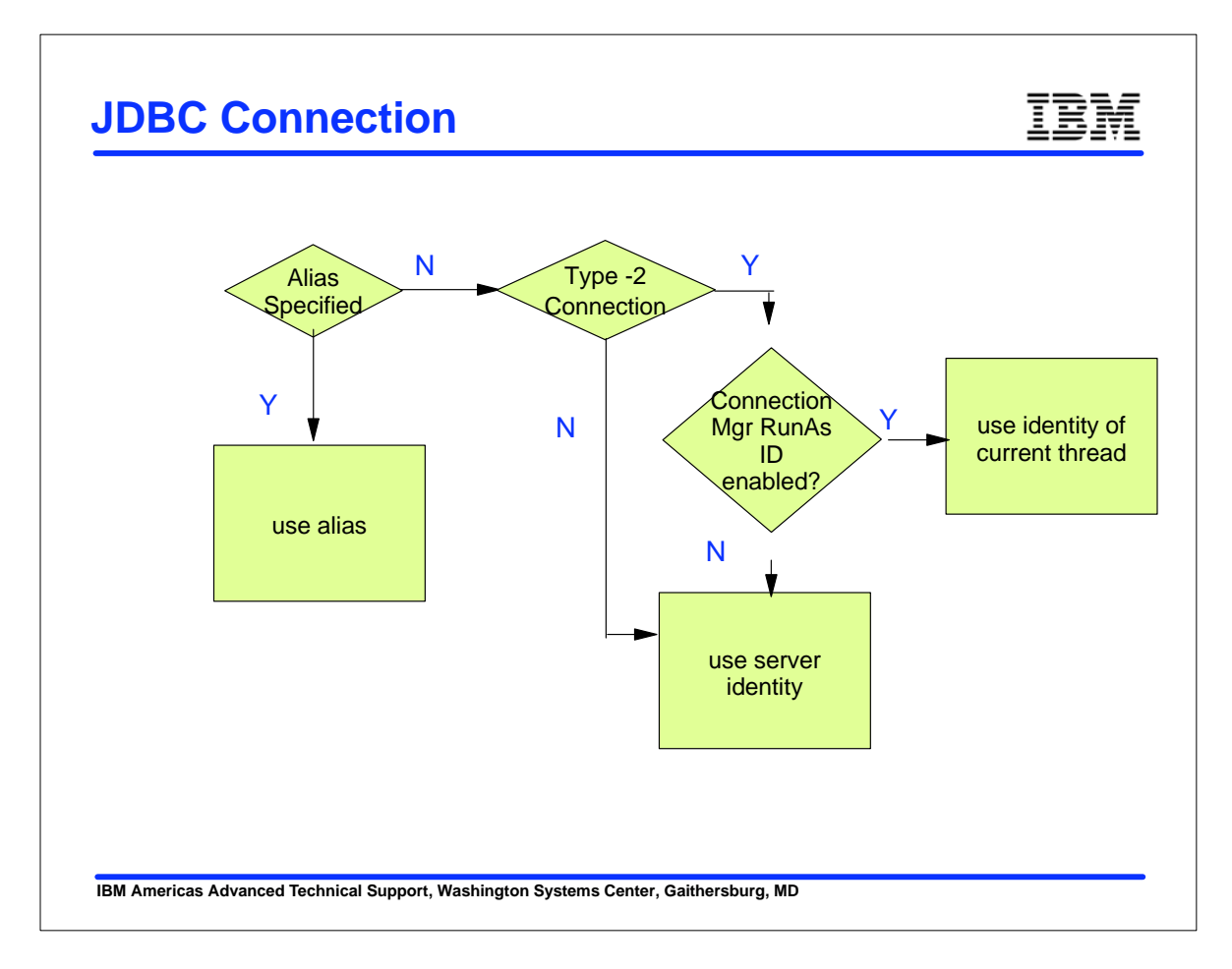

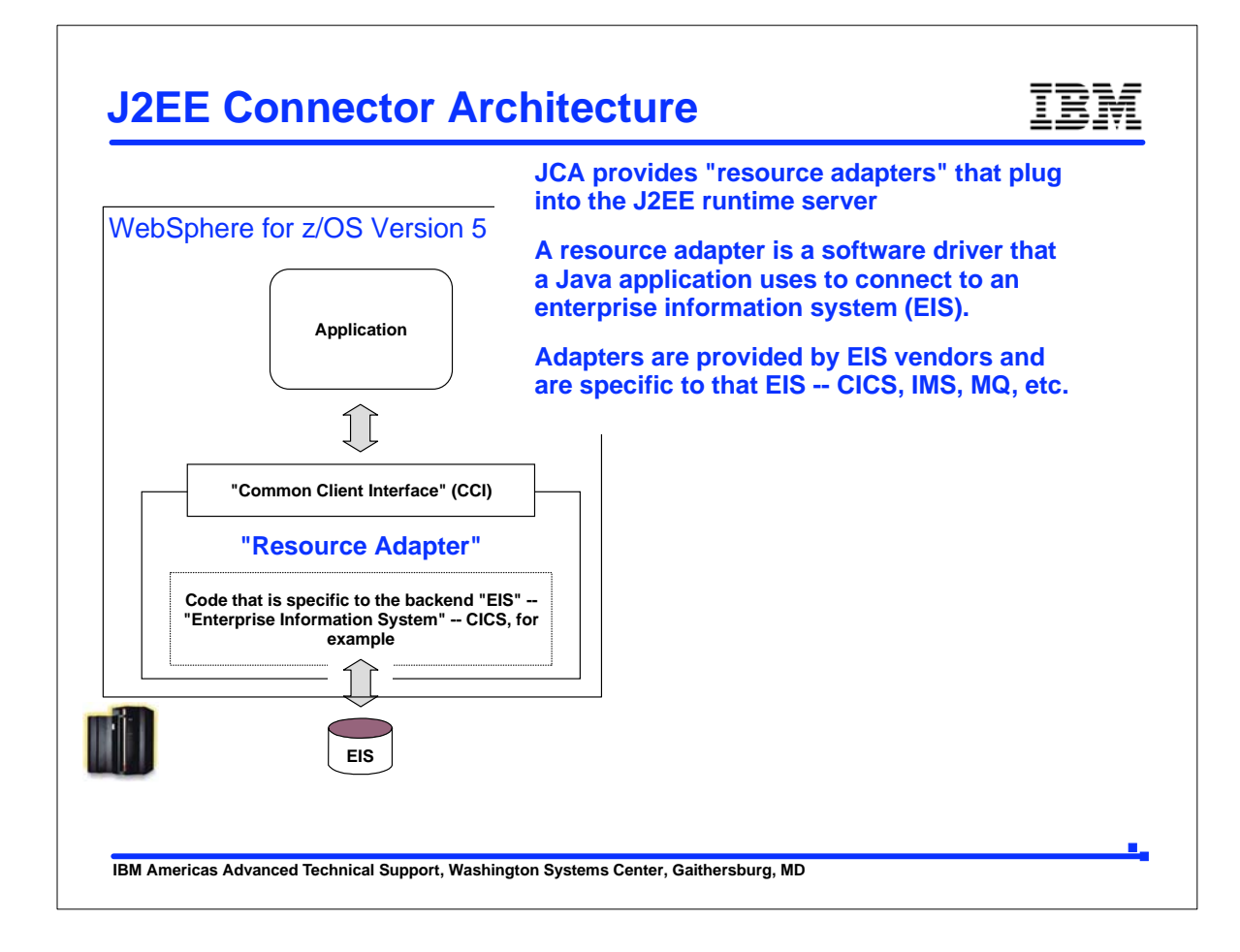

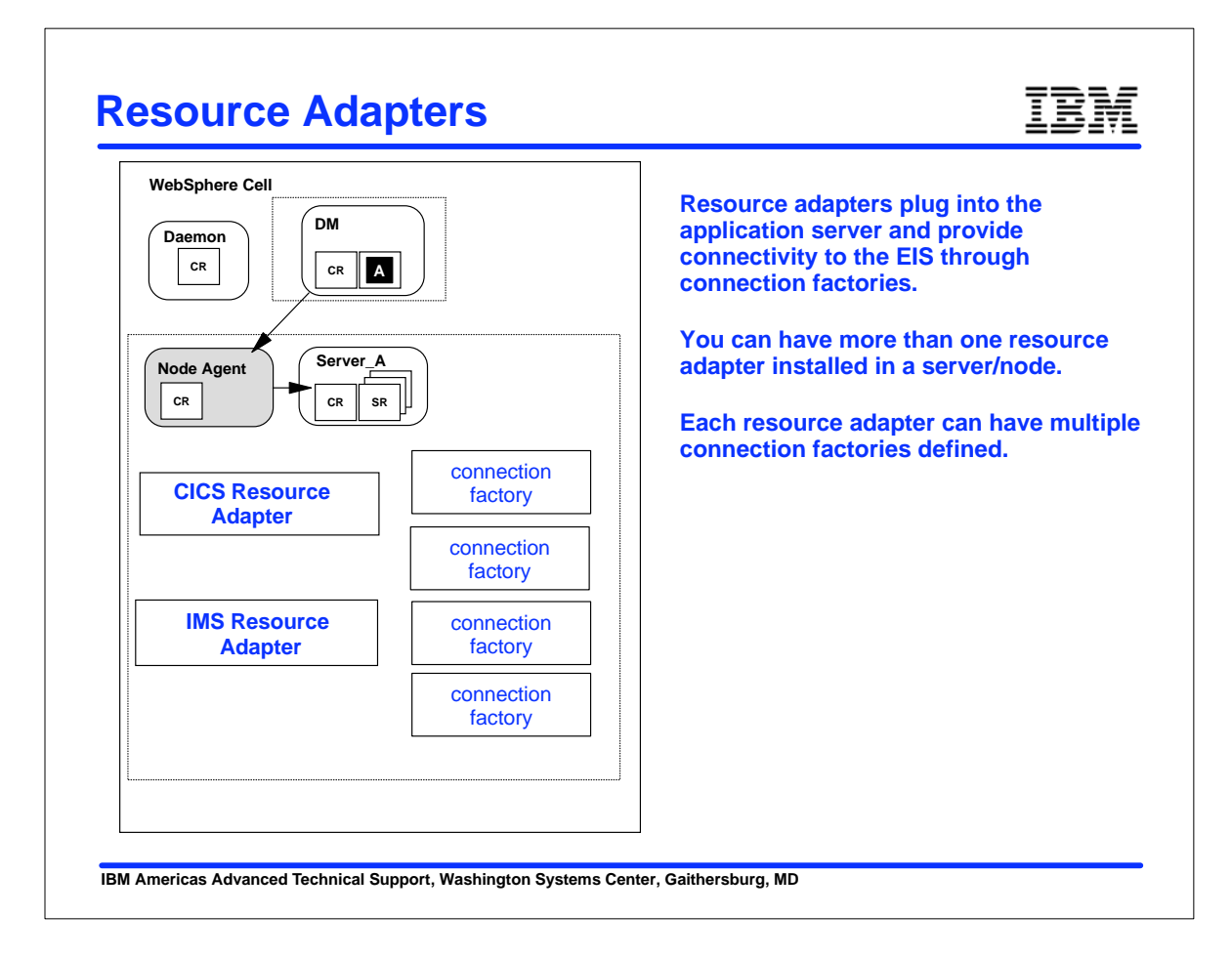